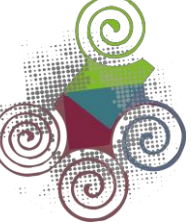

# **VALORAÇÃO DE OPÇÕES REAIS HÍBRIDAS EM PROJETOS MODULARIZADOS:UMA METODOLOGIA ROBUSTA PARA INVESTIMENTOS GOVERNAMENTAIS EPRIVADOS**

HYBRID REAL OPTIONS VALUATION PROJECTS MODULARIZED: A ROBUST METHODOLOGY FOR GOVERNMENT AND PRIVATE INVESTMENTS

DOI: <http://dx.doi.org/10.12712/rpca.v6i2.164>

# **Juliano Melquiades Vianello**

Petróleo Brasileiro - Petrobrás - Rio de Janeiro [jmvianello@yahoo.com.br](mailto:jmvianello@yahoo.com.br)

#### **José Paulo Teixeira** Pontifícia Universidade Católica (PUC-Rio) [jpt@puc-rio.br](mailto:jpt@puc-rio.br)

#### **Resumo**

Em alguns casos pode ser útil para a empresa, privada ou estatal, dividir um projeto em várias subunidades independentes. Esta divisão pode ocorrer, por exemplo, em grandes projetos nos quais são identificados partes integrantes ou módulos com diferentes riscos, retornos, matérias primas, produtos, atividades e mercados. Por outro lado, na avaliação de projetos, a consideração de opções reais de adiar o investimento e parar temporariamente a produção é uma sofisticada e amplificada abordagem quando comparada com o método tradicional do Valor Presente Líquido (VPL). Desta forma, o objetivo deste trabalho é apresentar: os fatores econômicos de risco de um projeto dividido em várias subunidades independentes identificados como relevantes na análise da distribuição probabilística do VPL; o processo estocástico usado para simular cada um destes fatores; os dados necessários para a modelagem do fluxo de caixa identificados na análise das demonstrações contábeis; a distribuição probabilística deste VPL utilizando a metodologia de opções reais de adiar o investimento e parar temporariamente a produção, além do valor isolado e conjunto (híbrido) destas opções para o projeto. Com esses dados pode-se achar uma combinação temporal ótima para o início dos investimos em cada uma das subunidades que constituem o projeto, aquela em que o valor do VPL deste empreendimento é maximizado.

**Palavras-chave:** Processos Estocásticos. Movimento de reversão à média. Opções reais híbridas. Simulação de Monte Carlo. Análise deprojetos.

## **Abstract**

In some cases it may be helpful for company divide a project in several independent subunits. This approach can occur, for example, on large projects which are identified modules with different risks, returns, raw materials, products, activities and markets. On the other hand, in the assessment of projects, consideration of real options to postpone investment and stop production temporarily is a sophisticated approach compared with the traditional Net Present Value (NPV). Thus, the objective of this paper is to present: the economic risk factors of a project divided into several independent subunits identified as relevant in the analysis of the probability distribution of NPV; the stochastic process used to simulate each of these factors; the data required for modeling the cash flows; the probability distribution of NPV using the methodology of real options to postpone investment and temporarily stop production, besides the isolated and hybrid value of these options. With these data we can find an optimized combination to the investment time of each subunits, which project NPV value is maximized.

**Keywords:** Stochastic process. Mean reversion movement. Hybrid real options. Monte Carlo simulation. Projects analysis.

## **Introdução**

Atualmente, durante a análise da viabilidade econômica de um projeto, a empresa pode eventualmente dividir este empreendimento em várias subunidades independentes. Esta divisão pode ocorrer, por exemplo, em grandes projetos nos quais são identificados partes integrantes ou módulos com diferentes riscos, retornos, matérias primas, produtos, atividades e mercados. Exemplos destes projetos são plantas petroquímicas, refinarias e unidades adjacentes que utilizam produtos da refinaria como matéria prima; investimentos em um complexo industrial associado a melhoria da infra estrutura modal através da ampliação ou construção de rodovias, ferrovias e portos. Em todos estes projetos temos presente as seguintes características:

- possibilidade da existência de investidores distintos (públicos e privados) nas diversas subunidades.

- possibilidade de inicio dos investimentos em cada uma das subunidades ser distinto. Isto significa que, apesar de uma fazer uso de produtos ou serviços de outra, a não implantação de uma primeira subunidade faria com que a segunda seja mantida por um agente externo (mercado ou estruturas preexistentes). Com isso, não investir ou adiar o investimento na primeira subunidade não impactaria o valor da segunda.

Este trabalho refere-se a um projeto de uma planta industrial que tem como matérias primas principais petróleo e gás natural e como produtos produzidos derivados do petróleo. Tal projeto de construção de uma unidade industrial foi dividido em 5 subunidades ou módulos independentes, respeitando a divisão existente na construção das plantas, com produtos produzidos e matérias primas diferentes, datas de entrada em operação e VPLindependentes.

O uso da metodologia de opções reais (OR) permitirá calcular a distribuição do VPL para cada uma destas unidades, levando em conta o valor agregado pela opção de adiar o investimento e parar temporariamente a produção. Para tal análise utilizou-se o software SAIPH da empresa EXTEND.

Esse trabalho é organizado da seguinte forma: seção 2 apresenta os conceitos relativos à análise de investimentos pelo método de opções reais, seção 3 apresenta a identificação dos fatores de risco desta classe de projetos e a modelagem estocástica necessária para a geração de cenários destes fatores de risco; seção 4, 5, 6 e 7 apresentam, respectivamente, a análise de risco do investimento sem considerar opções reais, considerando opções reais de adiar o investimento, considerando opções reais de parada temporária das unidades e considerando opções reais híbridas; seção 8 apresenta a conclusão dotrabalho.

#### **Análise de investimentos pelo método de opçõesreais**

Na avaliação de projetos podem ser utilizados inúmeros métodos, desde os mais simples até alguns demasiadamente sofisticados. O objetivo de todos eles é um só: auxiliar na tomada de decisão de investir ou não no projeto. Alguns métodos são amplamente conhecidos e aplicados pelas empresas que pretendem avaliar se uma alternativa de investimento é viável. No difundido método do valor presente líquido (VPL) o fluxo de caixa futuro é descontado a uma taxa de atratividade. Esta taxa traduz o custo de capital e o risco do investimento. Assim, a partir do valor positivo ou negativo deste VPL, tem-se a comparação se os ganhos oriundos do projeto cobrem ou não o investimento projetado. Neste caso, tem-se como premissa que a decisão de investir é inadiável. Na seção 6, apresentaremos a aplicação desta metodologia no

projeto de construção de uma unidade industrial dividida em 5 subunidades ou módulos independentes.

Oriundo de técnicas aplicadas no mercado financeiro para análise de investimento em ações, o método opções reais é uma abordagem amplificada do VPL na avaliação de ativos reais, pois considera que na opção de investir deve-se levar em conta que o investimento pode ser um custo (parcial ou totalmente) irreversível. Há a possibilidade de adiar a aplicação no projeto em virtude das incertezas das variáveis. Logo, deve-se estudar as alternativas e cenários que podem ocorrer durante o desdobramento do projeto através da elaboração e análise dos diversos caminhos possíveis na árvore de decisão. Isto permite ao dono do capital a escolha da melhor estratégia e ajustes no planejamento do empreendimento. A avaliação simplista de comparar se os benefícios esperados são maiores do que os custos dos investimentos deve ser revista já que não se pode menosprezar as incertezas e o valor das opções. Na seção 7, apresentaremos a aplicação desta metodologia no projeto de construção também de uma unidade industrial dividida em 5 subunidades ou módulosindependentes.

Deve-se registrar um interessante teste prático, apresentado por Dias (2005) e desenvolvido em um projeto da Petrobras, do uso de OR nas decisões de desenvolvimento de campos de petróleo. Nesse teste, chamado de "back-testing" de OR x VPL, a idéia foi responder a pergunta: Se uma companhia de petróleo usasse OR em vez do critério do FCD (investir imediatamente se o VPL > 0) para aprovar projetos de seu portfólio, teria ela ganho mais dinheiro (VPL "ex-post")?

Os resultados desse teste são discutidos em Moszkowicz (2003). No caso base do teste, foi considerado dois tipos de projeto: os muito atrativos, VPL >> 0 ("deepin- the-money") e os ligeiramente atrativos, VPL = 0+ ("in-the-money"). O preço do petróleo foi a única variável estocástica, modelada como um movimento geométrico Browniano (MGB) e o início do backtesting foi em 1970.

Os principais resultados foram: para projetos muito atrativos, a regra de OR foi superior ao do FCD, mas em apenas 16,6% a mais de VPL acumulado ex-post. Já para projetos ligeiramente atrativos, a regra de OR foi muito superior à regra do FCD: o VPL ex-post acumulado na regra do FCD foi ligeiramente negativo, enquanto que o VPL ex-post acumulado na regra de OR foi significativamente positivo, mesmo sendo a metade do valor obtido com o caso de projetos "muito atrativos". Isso porque, no caso de OR, não se investe logo no projeto que não está suficientemente atrativo ("deep-in-the-money"), se espera. Caso após um ano de espera os preços tenham melhorado o suficiente então se investe no projeto e, caso contrário, não se investe. Assim, como OR demanda um prêmio adicional para investir, a probabilidade do projeto ter um VPL ex-post negativo é menor do que se a regra do FCD for usada. Trata-se do benefício da espera.

## **Uso de opções reais no ambiente corporativo**

O mais antigo trabalho usando a teoria das opções reais em empresas, data de 1985 quando a consultora A. Kemna desenvolveu aplicações de OR em petróleo naShell.

Na grande maioria dos casos as empresas só começaram a usar OR a partir de1995.

Existem diversos artigos reportando aplicações de OR em empresas. Alguns dos mais famosos são listados a seguir. Nichols (1994) apresenta aplicações de OR na Merck, especialmente P&D de novos produtos farmacêuticos4. Kaslow & Pindyck (1994), analisam casos da New England

Power Co., em que a aplicação de OR fez diferença na decisão de investimentos. Coy (1999) fez uma reportagem ainda mais ampla sobre casos reais de OR, destacando aplicações na Hewlett-Packard (HP), Enron, Airbus, Anadarko e Cadence, mas também mencionando outros casos reais na Apple, Stern Stewart, Toshiba, Chevron e Tennessee ValleyAuthority.

Na maioria dos casos não foram pessoas da área de finanças que incentivaram o uso de ferramentas de OR e sim gerentes diretamente envolvidos em desenvolvimento do negócio, em planejamento estratégico, em operações, ou mesmo em marketing. Para alguns é surpresa que um dos setores que menos usam OR é o de bancos e serviços financeiros. No entanto, deve-se lembrar que OR faz muita diferença na valoração de empresas ("valuation"), que é uma atividade rotineira em vários bancos e empresas de serviços financeiros.

Segundo Triantis & Borison (2001) podemos ter três possíveis utilizações das técnicas de OR nas empresas:

1. Opções reais como uma maneira de pensar. Nesse caso OR é usada como linguagem, ajudando de forma qualitativa nas decisões.

2. Opções reais como uma ferramenta analítica. Modelos matemáticos são usados especialmente para análise de projetos bem definidos para a aplicação de OR.

3. Opções reais como um processo organizacional. Aqui OR é parte de um processo mais amplo, sendo usada como ferramenta gerencial para identificar e tirar proveito de opções estratégicas.

Segundo Dias (2005) uma das diferenças importantes de OR e o método tradicional do fluxo de caixa descontado (FCD) na prática de investimentos é que OR incentiva a realização de investimentos por fases, pois valoriza a aprendizagem entre as fases. Assim, freqüentemente o método do FCD recomenda a realização de um mega-projeto, em uma única fase (buscando ganho de escala), enquanto que OR recomenda outra alternativa: dividir o investimento em fases para usar a informação. Além disso, o investimento em fases é visto nas empresas como mais prudente do que uma aposta alta num projeto ignorando a incerteza e o valor do aprendizado. Por isso o método do FCD gera decepções práticas.

Triantis & Borison (2001, p.19) mostram que observa-se um caminho para o sucesso na adoção de OR nas empresas. Os estágios deste caminhosão:

I. Conduzir um ou mais projetos pilotos, explicitamente experimentais;

II. Com base nesses projetos, conquistar os gerentes médios e seniores;

III. Codificar OR através de um grupo de especialistas, dar treinamento especializado e adaptar ferramentas aos clientes; e

IV. Institucionalizar e integrar OR em toda a empresa.

Uma dos maiores desafios na aplicação de OR é o estágio IV, especialmente na área de avaliação de performance interna e política de recompensa. Para uma institucionalização de OR é necessário criar um sistema de incentivos para recompensar a criação e exercício ótimo de OR.

Uma outra aplicação prática interessante de OR é a política de dar opções reais a consumidores, isto é, embutir opções reais nos produtos para eles se tornarem mais valiosos e atrativos para o consumidor. Alguns exemplos são o carro híbrido, restaurantes "a quilo", planos de telefonia com diversas opções aos usuários, etc.

## **A teoria de opções reais**

A maioria das decisões de investimentos partilha de três importantes características em diversos graus:

a) O investimento é parcialmente ou completamente irreversível. Em outras palavras, o custo inicial do investimento é pelo menos parcialmente perdido.

b) Existem incertezas acerca das futuras recompensas pelo investimento. O melhor que pode ser feito é avaliar as probabilidades de diferentes resultados, os quais significam maiores ou menores retornos e até mesmo perda parcial ou total doinvestimento.

c) O empresário tem flexibilidade em relação ao timming do investimento. É possível adiar a ação até obter mais informações (embora a informação nunca poderá ser completa de modo a eliminar toda a incerteza). Pode-se vivenciar parte do projeto e então decidir se continua ou não a empreitada.

Os dois últimos fatores estão intimamente interligados, já que a incerteza sobre o futuro impacta diretamente na possibilidade de adiamento do investimento na medida em que alterações nas "variáveis relevantes, como o preço do produto, o custo dos insumos, a taxa de juros, a taxa de câmbio, a oferta de crédito e a regulação" (RIGOLON, 1999, p.9) podem afetar a viabilidade de um projeto.

Como bem colocou Rigolon (1999) em seu artigo, a analogia seguinte de Dixit e Pindyck sintetiza bem os fatores supra citados:

"Uma firma com uma oportunidade de investimento irreversível carrega uma opção de investir no futuro (ou de esperar); ela tem o direito – mas não a obrigação – de comprar um ativo (o projeto) no futuro, a um preço de exercício (o investimento). Quando a firma investe, ela exerce a opção e paga um custo de oportunidade igual ao seu valor. O exercício da opção (o investimento) é irreversível, mas a firma sempre tem a possibilidade de preservar o valor de sua opção (adiar o investimento) até que as condições de mercado se tornem mais favoráveis (DIXIT e PINDYCK, 1994 apud RIGOLON, 1999, p.9)."

A teoria de opções reais traz uma abordagem baseada na incerteza dos projetos de investimentos, especialmente porque esse tipo de análise, por trabalhar com cenários e condições que se desenvolvem no futuro, são extremamente carregadas de ambientes incertos e condições que podem ou não se realizar. "Utilizando os conceitos de opções, já consagradas no mercado financeiro, o empresário poderá ou não exercer as inúmeras "opções" apresentadas pelo projeto" (ANTONIK, 2005). O leitor deve ter em mente que não se pretende descartar os tradicionais métodos do valor presente líquido e da taxa interna de retorno, mas o que se quer dizer é que esses métodos, quando aplicados, são quase sempre baseados em assertivas imutáveis. Explicando melhor, quando o analista de investimentos calcula pura e simplesmente o valor presente líquido de um projeto, ele pode não considerar as inúmeras "opções" que os empresários teriam no futuro, tais como: abandonar parte do projeto, abandonar todo o projeto, não executar um projeto acessório, incorporar outros

subprojetos. "Como um projeto é um ativo real, essas opções sobre ativos reais são chamadas de opções reais" (BRANDÃO, 2001, p.41).

A teoria das opções reais procura colocar o projeto e os seus desdobramentos dentro de uma árvore de decisão, mostrando quais são as múltiplas alternativas motivadas por esses desdobramentos e pela incerteza. Sobre esses novos e múltiplos fluxos de caixa, calcula-se o valor presente líquido, ao mesmo tempo em que se verifica se o caminho tomado atende a expectativa de rentabilidade definida pelo dono do capital.

Se o projeto fosse analisado simplesmente pelo método do valor presente líquido, a análise teria indicado apenas um caminho sem volta. As inúmeras "opções" que normalmente se apresentam ao longo da execução de um projeto, inclusive com possibilidade de agregar projetos e subprojetos acessórios, não estariam sendoconsideradas.

## **O modelo de Opções Reais**

O conceito de opções reais é bastante parecido com o das opções financeiras, trata-se pois de exercer ou não direitos futuros sobre investimentos realizados em ativos reais, não em papéis que podem ser negociados livremente no mercadofinanceiro.

"As opções reais devem ser um complemento ao uso do método do valor presente líquido, o qual passa a assumir um novo valor, ou seja: valor intrínseco do projeto de investimento, mais o valor do exercício das várias opções que cada projeto contém, ou sinteticamente tem-se a seguinte equação" (ANTONIK, 2005):

## VPL TOTAL FINAL = VPL DO PROJETO + VPL DAS OPÇÕES

O valor presente líquido do projeto, quando calculado na sua forma tradicional, mostra um resultado irreversível e único, quando na verdade o investidor quase sempre tem ao seu dispor uma série de alternativas estratégicas, como, por exemplo:

- Expandir o projeto atual
- Contrair os investimentos inicialmente programados
- Derivar o investimento atual para outras aplicações
- Abandonar os investimentos programados
- Adiar o investimento
- Parar temporariamente aprodução.

Evidentemente alguns investimentos não possuem essas características nem admitem revisões. O projeto apresentado neste trabalho utiliza a metodologia de opções reais híbridas de adiar o investimento e parar temporariamente aprodução.

## **Identificação dos fatores de risco e modelagemestocástica**

Nesta seção é apresentada a modelagem utilizada para construir um conjunto de cenários probabilísticos coerentes a serem utilizados na simulação dos fatores derisco.

O modelo é de longo-prazo. São considerados 25 anos de vida útil, com a operação da unidade industrial começando no ano 2014 e terminando no ano de 2038.

Fatores de risco são as variáveis do projeto que, em função da incerteza existente em relação a seus reais valores durante o desenvolvimento do projeto, poderiam afetar significativamente o valor do VPL do empreendimento.

A determinação dos fatores de risco é realizada através do conhecimento da evolução de indicadores econômicos de projetos semelhantes durante sua vida útil, das variáveis envolvidas e seu comportamento histórico e do projeto em questão. Além disso, diversas ferramentas de software permitem obter gráficos do tipo tornado que avaliam quais variáveis do projeto promovem um maior impacto no VPL, tendo em vista uma variação de um desvio padrão no valor destas variáveis. Neste caso os fatores de risco são representados pelos preços, pela demanda e pelo investimento. A escolha destes fatores levou em consideração as questões levantadas acima.

Observa-se que fatores como câmbio e volume produzido dos diversos produtos nas unidades ao longo dos anos apresentaram no gráfico abaixo um pequeno impacto no VPL e assim não foram caracterizados como fatores de risco. Além disso, como grande parte da matéria prima e demais custos são em reais, assim como a receita, pois são produzidos produtos comercializados em sua maior parte no mercado interno, o câmbio não será considerado como fator de risco.

Outros fatores como incertezas na evolução da tributação, regulamentações ambientais e surgimentos de novas tecnologias, por serem de difícil quantificação de seu impacto no VPL, não foram considerados nesta análise quantitativa, mas certamente devem ser consideradas em análises qualitativas de gerenciamento de risco de projetos. Vargas (2005) apresenta os diversos aspectos do gerenciamento de risco em projetos, com base na metodologia PMI (Project Management Institute).

## **Simulação de preços**

O processo estocástico escolhido para a simulação dos preços internacionais de petróleos e derivados foi o Movimento de Reversão a Média Modificada (MRMM), no qual os preços médios utilizados para cada ano, por definição, foi a projeção de preços projetados pelo International Energy Agency (IEA)

Tal curva representa a visão da IEA para os preços médios anuais de matérias primas e produtos produzidos para um horizonte de longo prazo e é calculada através de um modelo econométrico que utiliza como base as projeções de taxa de câmbio, inflação, taxa de crescimento econômico, oferta e demanda de petróleo e derivados. Como o projeto tem uma vida útil de 25 anos, considera-se que os preços para anos futuros nos quais não temos projeções são iguais ao último preço com valor conhecido.

O modelo de reversão à média modificada utilizado segue a seguinte expressão:

 $dx = k(mt - x)dt + xsdz$ ,

onde: x é a variável de preço,

k é a velocidade de reversão,

s é o desvio padrão,

dt é o passo no tempo,

dz é uma variável aleatória que segue uma distribuição Normal N(0,1), e mt é a curva de preços projetados pelo International Energy Agency (IEA)

De forma a obter a melhor amostragem possível para as variáveis, foi utilizada a metodologia Quase Monte Carlo Híbrida de simulação.

A equação usada será:

 $P(t) = \exp \left\{ [\ln(P \quad)] \exp[-\eta \Delta t] + [\ln(P) (1 - \exp[-\eta \Delta t])] - [(1 - \exp[-2\eta \Delta t]) \frac{\sigma^2}{4} + \sigma \left[ \frac{1 - \exp[-2\eta \Delta t]}{1 - \exp[-2\eta \Delta t]} \right] \right\}$  $(1-1)$   $4\eta$ 1-  $exp[-2ηΔt]$ 2η

Onde:

 $\overline{P}$  : média de longo prazo

 $\eta$  : velocidade de reversão

 $\sigma$ : volatilidade

Para calcular os parâmetros acima primeiro calculam-se os parâmetros da regressão:  $P_t - P_{t-1} = a + b \quad P_{t-1} + e_t$ 

Em seguida calcula-se cada um deles conforme as equações:

$$
P = -\frac{\hat{a}}{\hat{b} \cdot \hat{\eta}} = -\log(1+\hat{b}) \frac{\hat{\sigma} = \hat{\sigma}_{e}}{(1+\hat{b})^{2} - 1},
$$

onde  $^{\hat{\sigma}_\mathrm{e}}$  é o desvio-padrão da regressão.

Na prática, os riscos presentes no VPL são oriundos de mais de um fator de risco. Assim, no momento de simularmos o comportamento dos fatores de risco, é fundamental que a interdependência entre os fatores seja levada em consideração, para evitar cenários absurdos, inviáveis do ponto de vista técnico e prático. Desta forma, visando manter as correlações históricas entre os produtos e entre os mercados, a geração de cenários estocástica foi realizada de forma correlacionada utilizando a decomposição de Cholesky, com um total de 10.000 cenários.

Os preços serão simulados da seguinte forma:

1) Para cada produto calcula-se a série de spread em relação ao Petróleo do tipo Brent. O spread é definido como a diferença entre o preço do produto e o preço do petróleo;

2) Em relação à simulação da série de spread a seguinte regra é adotada:

- Série de spread toda positiva: não será necessária nenhuma transformação;

- Série de spread toda negativa: multiplica-se a séries por (-1);

- Série de spread com valores positivos e negativos: no lugar do spread será simulada a razão (Produto/Brent).

3) O valor simulado do produto será, para cada um dos três casos acima, respectivamente:

Simulação\_Preço\_Brent + Simulação\_Spread

Simulação\_Preço\_Brent + (-1)\* Simulação\_ Spread

Simulação\_Preço\_Brent \*Simulação\_Razão

4) No caso de alguns produtos, a obtenção dos preços no mercado interno e externo (Mercosul e demais destinos) não é feita diretamente da simulação das séries de preço internacionais, devendo-se adicionar aos valores simulados alguns custos referentes à internação, como detalhado a seguir.

Preço do Produto no mercado = Preço Simulado + Regra de Internação por destino do produto

O projeto apresenta 5 subunidades nas quais, em alguns casos, os produtos produzidos são matérias primas para outras subunidades. De forma a fornecer maior flexibilidade ao projeto e maximização do valor do seu VPL utilizando a metodologia de opções reais de adiar o investimento para cada uma destas 5 subunidades, considerou-se os preços das matérias primas igual ao preço do produto no mercado apresentado acima e não como preços decusto.

#### **Simulação da demanda**

O valor da demanda de alguns produtos será simulado através do MRMM, de forma que a demanda média utilizada para cada ano tenda ao valor de referência indicado pela projeção de longo prazo do International Energy Agency (IEA).

Assim como na simulação dos preços, foram utilizadas a metodologia Quase Monte Carlo Híbrida de simulação e a decomposição de Cholesky para obter, respectivamente, uma melhor amostragem possível para as variáveis e uma geração de cenários estocástica de forma correlacionada.

O modelo não considera importações do produto para atender a parcela da demanda que excede a produção.

A simulação do volume de vendas no mercado interno segue as etapas abaixo:

1) Calcula-se o market-share para cada produto da unidade industrial produzido no período de 2014-2038. Este market-share representa a porcentagem do mercado do produto que a empresa detém e é calculado dividindo-se o volume de vendas da empresa para este produto pela demanda total do mercado .

2) A geração de cenários estocástica foi realizada de forma correlacionada, com um total de 10.000 cenários.

3) Simula-se a demanda brasileira anual de cada produto usando o MRMM . No gráfico a seguir, apresenta-se, como exemplo, a simulação da demanda brasileira anual do benzeno utilizando o MRMM.

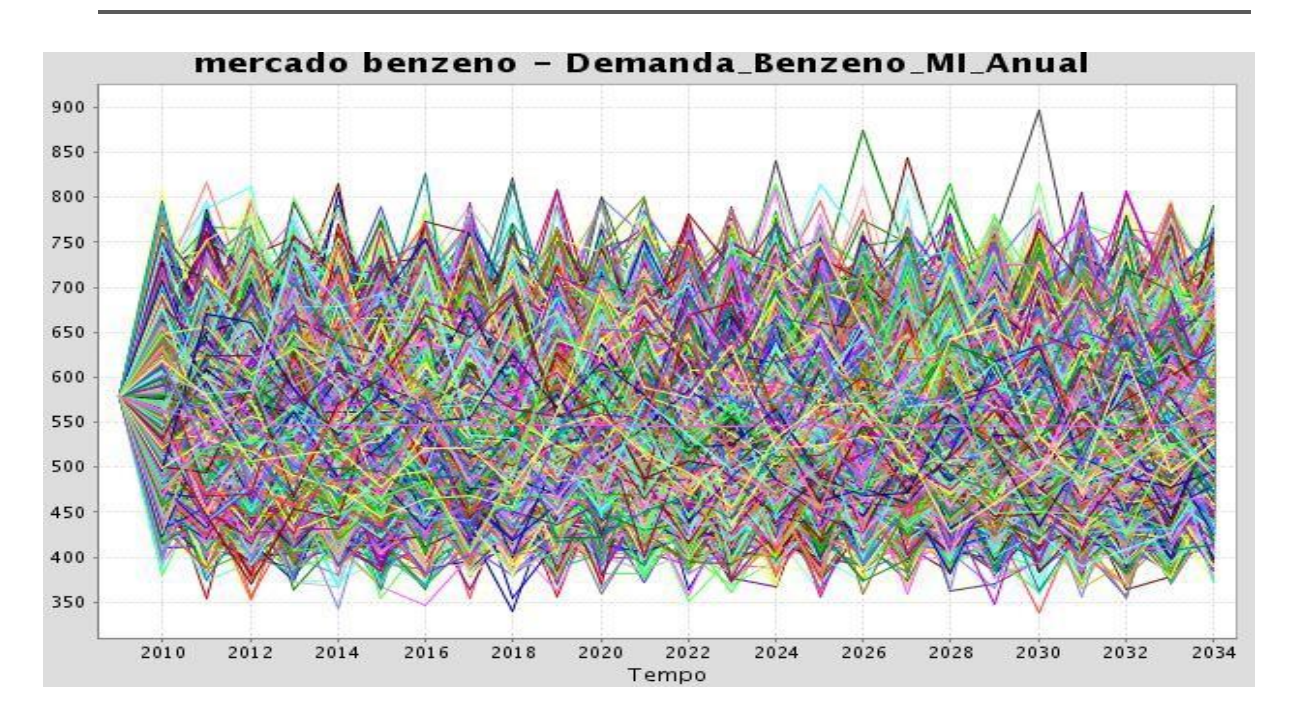

**Figura 1** - Simulação da demanda brasileira anual do benzeno (mil toneladas) utilizando o MRMM.

4) Calcula-se a projeção do volume de vendas no mercado interno multiplicando-se o marketshare da unidade produzida pela demanda do mercado brasileiro, calculados nas etapas 1 e3.

5)Calcula-se a produção total de cada produto: Capacidade de Produção (t/ano)\* Fator de Carga

6) O volume de vendas no MI (VVMI) é modelado da seguinte forma:

Caso a projeção do volume de vendas no MI ( > ) Produção - Mín. Exportação - Volume repassado a outra sub-unidade.

VVMI = Produção – Mín. Exportação - Volume repassado a outra sub-unidade.

Caso contrário:

VVMI = Projeção Volume Vendas MI

7) O volume de vendas no ME (VVME) é modelado da seguinte forma:

VVME = Produção - (VVMI) –Volume repassado a outra sub-unidade (casoexista)

Nove produtos terão a demanda simulada: estireno, PEAD, PELBD, PP, Butadieno, PET, PTA, Etilenoglicol, Benzeno

#### **Simulação do investimento**

O investimento feito no projeto em estudo começou no ano de 2007 e sua previsão de término é o ano de 2015, ou seja, a empresa leva em torno de 9 anos investindo.

Para a simulação da variação deste valor, será usada uma simulação estocástica

triangular para 10.000 cenários com os seguintes parâmetros:

Mínimo (- 5%), máximo (15%) e moda (5%)

Sendo assim o valor do investimento pode no máximo reduzir em 5% ou aumentar em 15%.

O valor do investimento realizado a cada ano é calculado da seguinteforma:

Valor do investimento realizado a cada ano = valor do investimento total x curva de desembolso (apresentada a seguir):

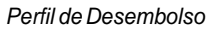

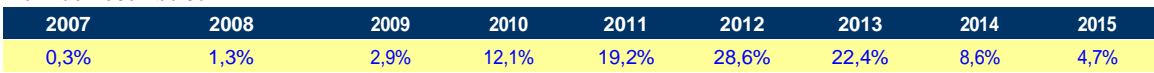

O investimento será feito por planta ou subunidade. Segue abaixo o passo a passo da modelagem da simulação do investimento no software Saiph:

1) Simula-se uma distribuição triangular.

2) Simula-se o valor do investimento total.

3) Calcula-se o perfil de desembolso do investimento ao longo dos anos através da equação apresentada anteriormente.

#### **Análise de Risco do Investimento sem considerar opções reais eresultados**

O objetivo da Análise de Risco é obter uma estimativa mais precisa do valor esperado do VPL e apresentar informações adicionais referentes à incerteza da rentabilidade do projeto, subsidiando uma melhor decisão.

A Análise de Riscos possibilita uma maior abrangência da análise pelo fato de atribuir distribuições de probabilidade a determinadas variáveis, considerar as interdependências existentes entre elas e examinar uma quantidade suficientemente grande de cenários gerados de forma coerente, com o objetivo de se obter uma distribuição de probabilidades para os indicadores econômicos do projeto. Dentre os principais benefícios da Análise de Risco podemos destacar:

- identificação dos fatores de risco e seu impacto no resultado da avaliação ;
- visão ampliada dos resultados através da utilização de indicadores de risco;
- gerenciamento mais eficiente dos riscos ;

• histórico de informações referentes aos fatores de risco para melhoria da modelagem em projetos futuros.

Várias empresas já realizam Análises de Risco de seus projetos de formarotineira.

A partir do modelo desenvolvido no software Saiph e descrito anteriormente, analisou-se o risco dos indicadores econômicos do empreendimento, através da distribuição probabilística do VPL. Esta distribuição probabilística do VPL é obtida através da variação estocástica independente e simultânea de alguns parâmetros do modelo, considerados como fatores de risco. A variação destes parâmetros é realizada através de processos estocásticos geradores de até 10.000 cenários e descritos em 3.

# **Resultados**

Por questões de confidencialidade os valores de investimento do projeto real foram modificados. Assim, os resultados obtidos para o VPL também não condizem com arealidade.

Os gráficos a seguir apresentam a distribuição probabilística do VPL para o complexo total considerando uma vida útil do investimento de 25 anos e considerando perpetuidade.

A utilização de perpetuidade para cálculo do VPL é usada em alguns projetos, principalmente da indústria petroquímica e do petróleo. Neste caso, a análise do valor do VPL considerando a perpetuidade fez com que o VPL aumentassebastante.

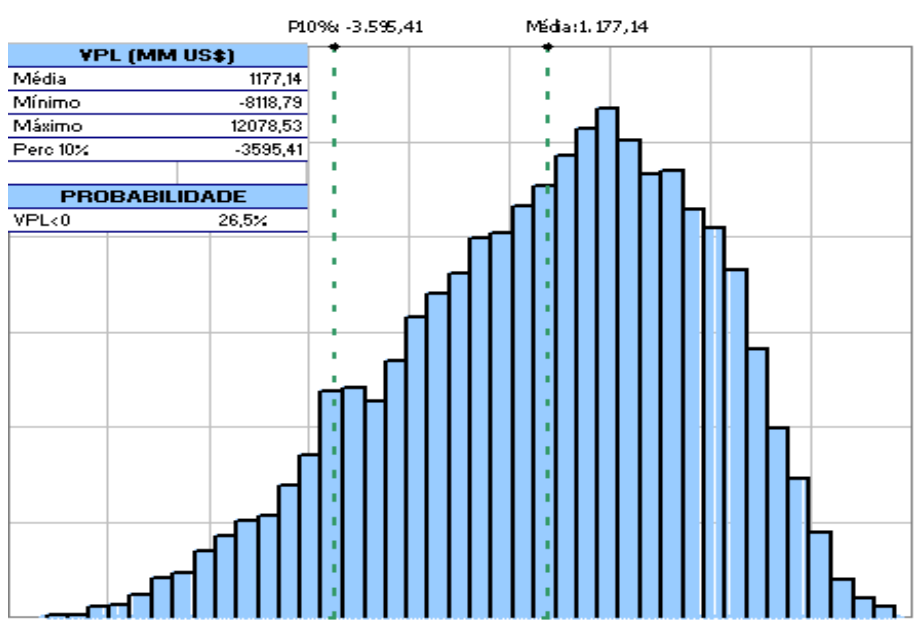

VPL em 2010(MM USD)

**Figura 2**: Distribuição de probabilidades do VPL (MM US\$) em 2010 para o complexo total considerando uma vida útil do investimento de 25anos.

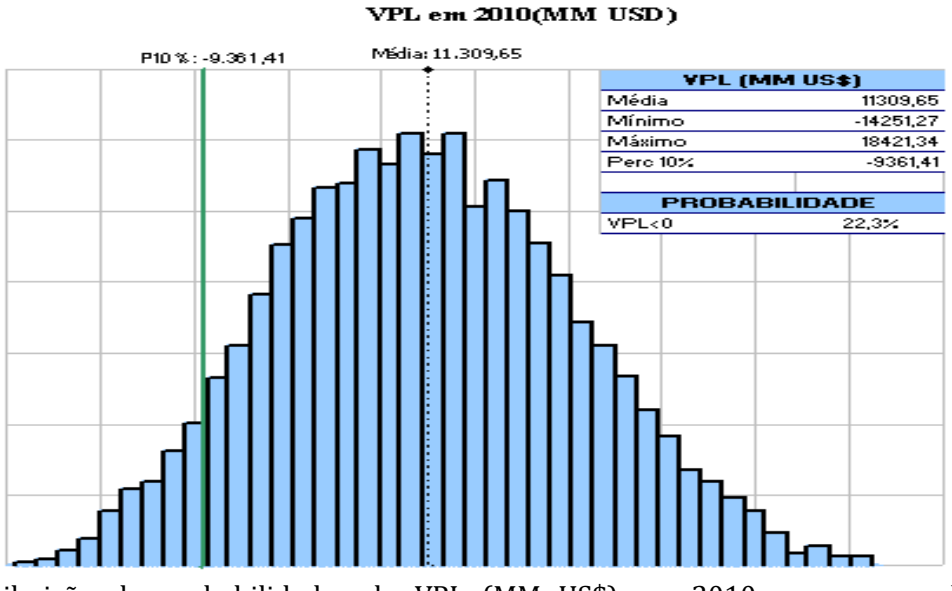

**Figura 3**: Distribuição de probabilidades do VPL (MM US\$) em 2010 para o complexo total considerando perpetuidade.

A Tabela a seguir apresenta os indicadores econômicos de risco para cada uma das subunidades e para o complexo total. Estireno, MEG, PET e poliolefinas representam o principal produto petroquímico produzido por cada uma das subunidades. Tais indicadores são bastante úteis para avaliar a viabilidade econômica do empreendimento levando em consideração um ambiente sob incertezas e representam importantes fatores gerenciais para aprovação de mudança de fase de um projeto, conforme definido na seção anterior.

|                          | <b>VPL médio</b> | <b>Percentil 10%</b> |                                     |
|--------------------------|------------------|----------------------|-------------------------------------|
| <b>Projetos</b>          | (mil US\$)       | (mil US\$)           | <b>Prob VPL <math>&lt; 0</math></b> |
| Complexo Total           | 1.177.145,56     | $-3.595.419.88$      | 26,49%                              |
| Unidade_estireno         | 323.392,07       | $-228.900,47$        | 20,34%                              |
| Unidade_MEG              | $-642.647,00$    | $-890.262,86$        | 99,94%                              |
| Unidade PET              | $-129.808,76$    | $-1.234.805,12$      | 55,07%                              |
| Unidade_Poliolefinas     | 668.942,38       | $-289.177,56$        | 16,98%                              |
| Unidade_Primeira Geração | 957.266,87       | $-3.061.755,95$      | 26,13%                              |

**Tabela 1** - Indicadores usados para avaliar a viabilidade econômica doempreendimento.

O VPL de Robustez, muito freqüente na análise de risco de investimentos de algumas empresas, representa o valor mínimo esperado dentro de um intervalo de confiança de 90%, ou seja, refere-se ao percentil 10% da distribuição de probabilidades do VPL. Para os empreendimentos, este valor de VPL representa um indicador da robustez e da viabilidade econômica do projeto.

A seguir apresenta-se uma análise de sensibilidade do VPL do complexo total e das 5 unidades aos fatores de risco, onde promovemos uma variação a maior e a menor de um desvio padrão. Esta análise permite identificar os riscos que mais afetam o VPL e portanto, permite um gerenciamento mais eficiente dos riscos.

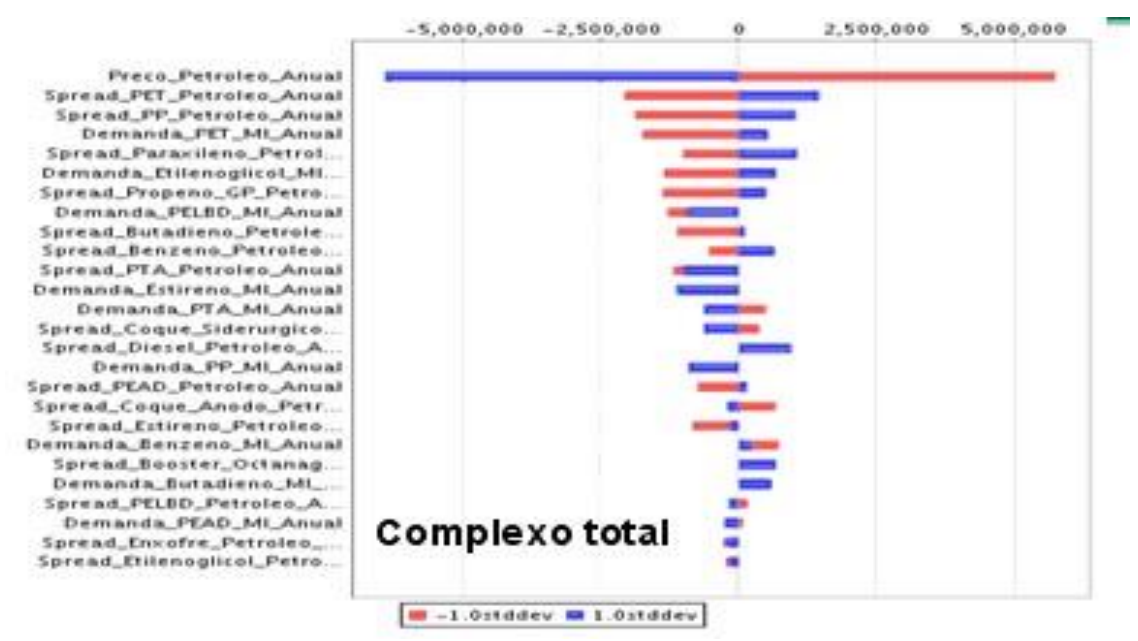

**Figura 4.1** - Análise de sensibilidade do VPL do complexo total aos fatores de risco.

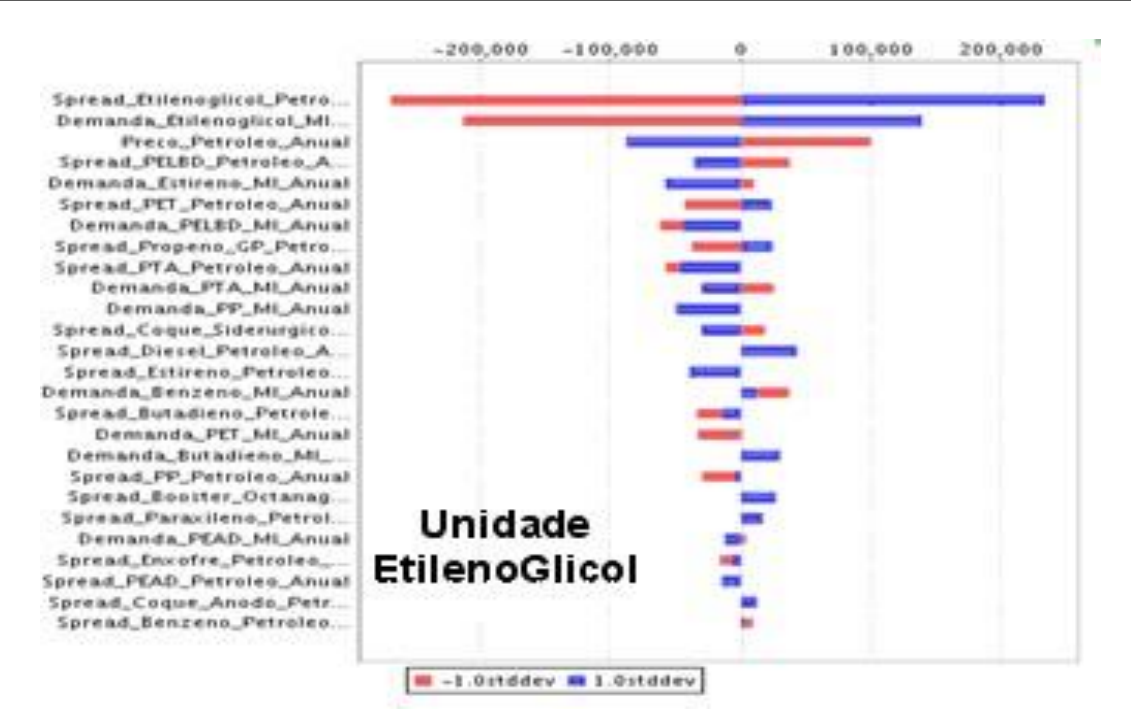

**Figura 4.2** - Análise de sensibilidade do VPL da unidade etilenoglicol aos fatores de risco.

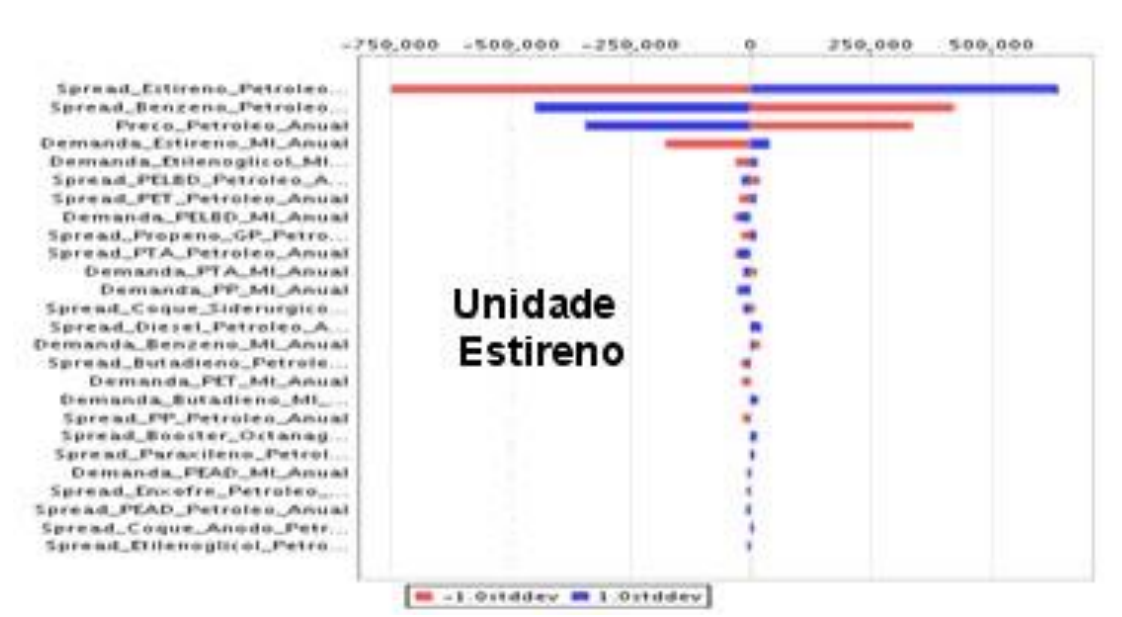

**Figura 4.3** - Análise de sensibilidade do VPL da unidade estireno aos fatores derisco.

#### **Valoração de opções reais híbridas em projetos modularizados: uma metodologia robusta para investimentos governamentais e privados**

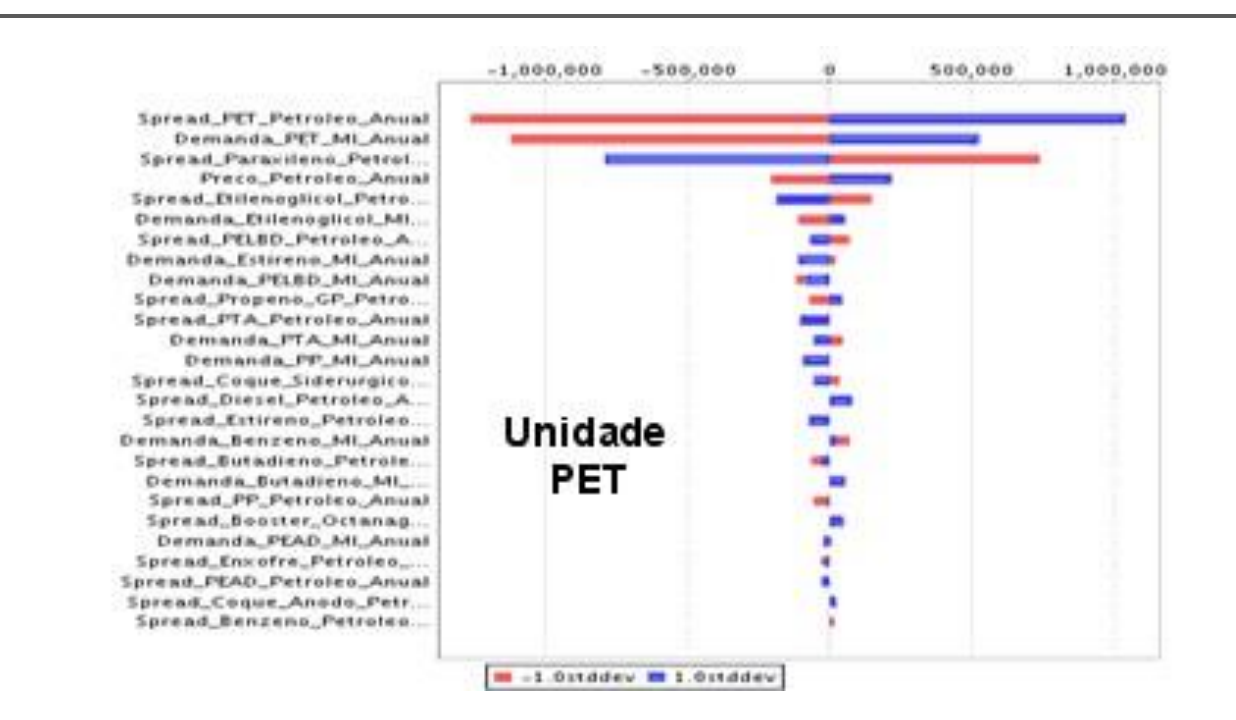

**Figura 4.4** - Análise de sensibilidade do VPL da unidade PET aos fatores derisco.

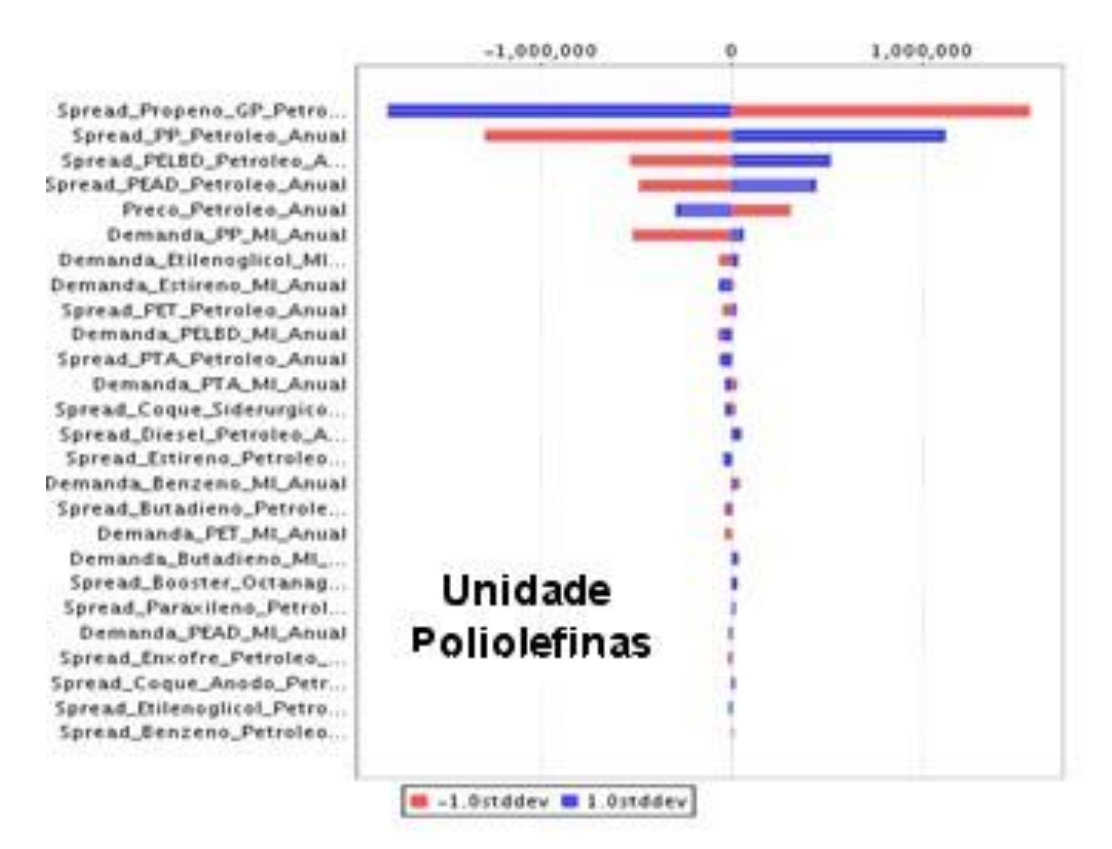

**Figura 4.5** - Análise de sensibilidade do VPL da unidade Poliolefinas aos fatores derisco.

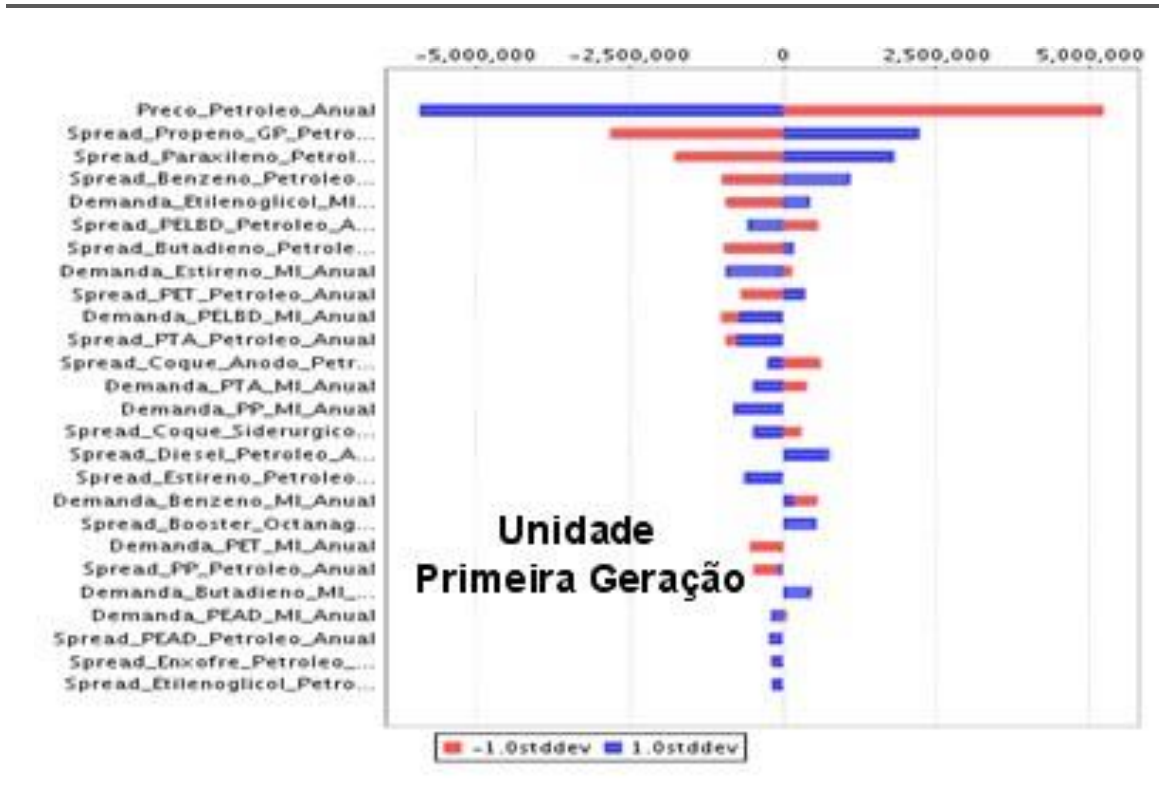

**Figura 4.6** - Análise de sensibilidade do VPL da unidade Primeira Geração aos fatores derisco.

## **Análise de risco e resultados considerando opções reais de adiar o investimento**

O investimento no citado projeto começa no ano de 2007 e termina no ano de 2015, ou seja, existe um investimento por nove anos.

Uma opção que a empresa possui é a de adiar o investimento, ou seja, no ano de 2010 (momento atual da análise) a empresa pode optar por suspender o investimento e voltar a investir no ano de 2011 ou 2012 ou 2013 ou 2014. O citado projeto utilizou a metodologia de Opções Reais após o início do investimento o que é desaconselhável. Portanto, neste caso, os investimentos realizados em 2007, 2008 e 2009 são considerados irrecuperáveis, uma vez que o ano atual do presente estudo é 2010. Sendo assim a empresa em questão poderia interromper o investimento no ano de 2010 e voltar a investir em 2011, ou interromper por dois anos, três anos ou quatro anos. Abaixo segue um resumo das possíveis paradas no investimento:

- Sem adiar o investimento: começa a operar em 2014 e acaba de investir em2015.

- Adiando o investimento em 1ano: deixa de investir em 2010, volta a investir em 2011 e acaba de investir em 2016. Começa a operar em 2015.

- Adiando o investimento em 2anos: deixa de investir em 2010 e 2011, volta a investir em 2012 e acaba de investir em 2017. Começa a operar em 2016.

- Adiando o investimento em 3anos: deixa de investir em 2010, 2011 e 2012, volta a investir em 2013 e acaba de investir em 2018. Começa a operar em 2017. Assim pordiante.

Um dado importante na análise de uma opção diz respeito à taxa de desconto que deve ser usada na sua precificação. O risco de uma opção escrita sobre um ativo básico (projeto em questão) está vinculado ao risco deste, porém não é igual. Essa é uma questão de grande

importância, pois a taxa de desconto utilizada pela análise clássica no cálculo do VPL do projeto (que é representativa do seu risco e da sua estrutura de capital) não pode ser utilizada no cálculo do valor da opção. Em resumo, a taxa de desconto da opção não é igual à taxa de desconto do ativo básico. Uma maneira de "by-passar" este problema é o método da neutralidade ao risco, onde se penaliza o valor esperado dos preços subtraindo-se um prêmio de risco de sua tendência. Para a determinação do prêmio de risco do projeto em questão, utilizou-se o Beta desalavancado de uma empresa proxy do mercado. Com isso pode-se usar a taxa livre de risco para calcular o VPL do citado projeto e o valor das opções. Para que essa análise fosse feita foi necessário o desenvolvimento da simulação neutra ao risco no software Saiph. Esta simulação neutra ao risco foi desenvolvida para os seguintes processos estocásticos de simulação dos preços anuais dos produtos e matérias primas para os 25 anos de vida útil do projeto: Movimentos de Reversão à Média Modificada e Movimentos de Reversão à Média com Saltos (Jumps). Para a simulação de demanda, ao invés do MRMM neutro ao risco, usamos o MRMM sem o desconto do prêmio de risco. Ao utilizar a simulação neutra ao risco para preços e demanda simultaneamente, estaremos penalizando duas vezes a simulação.

Foi calculado o VPL para cada planta considerando cada um dos casos acima.

Como mencionado no item anterior, por questões de confidencialidade os valores de investimento do projeto real foram modificados. Assim, os resultados obtidos nesta seção para o VPL também não condizem com a realidade.

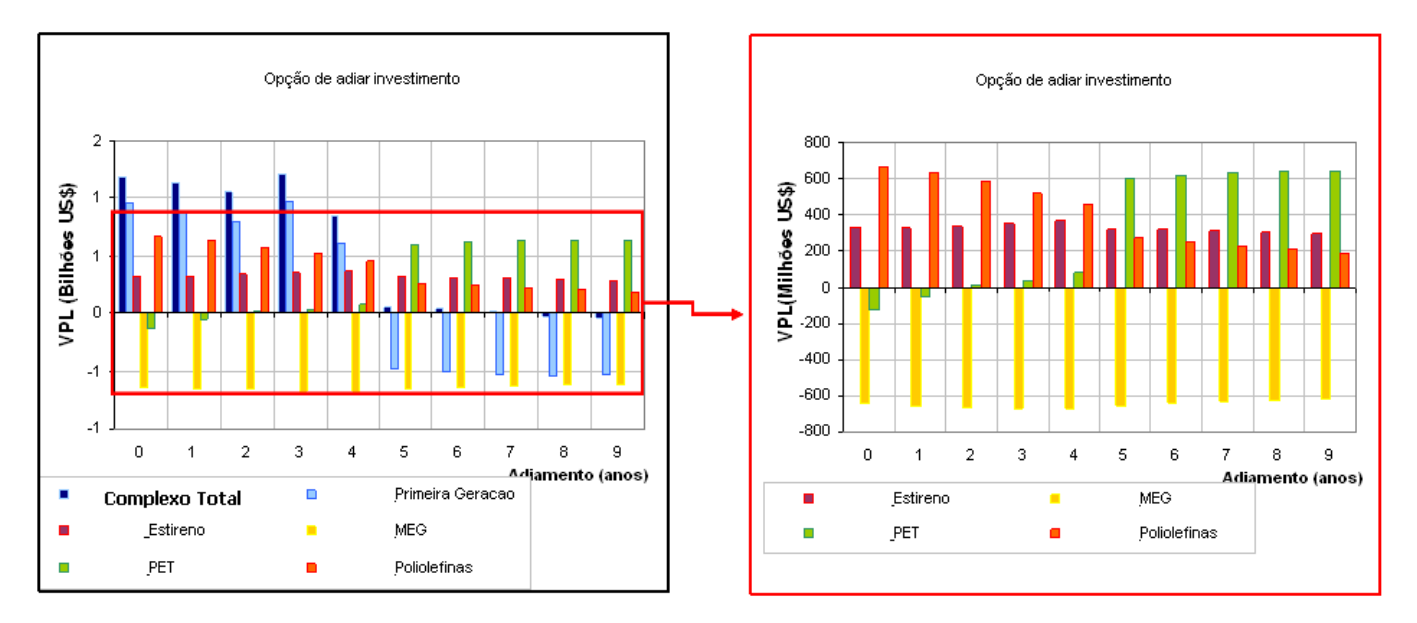

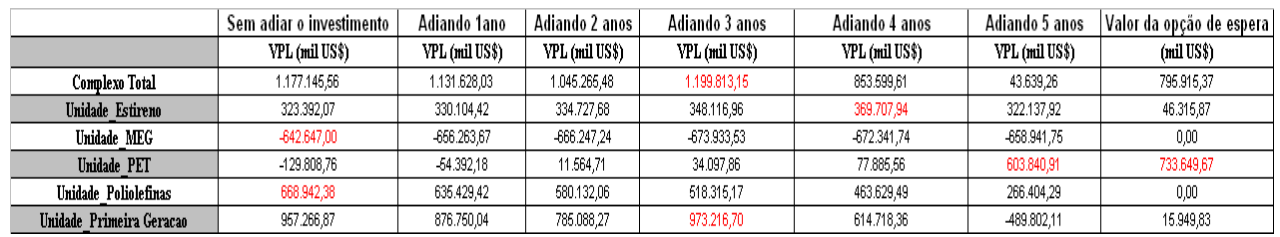

**Figura 5** – Valor médio do VPL calculado utilizando opções reais de adiamento para cada uma das subunidades.

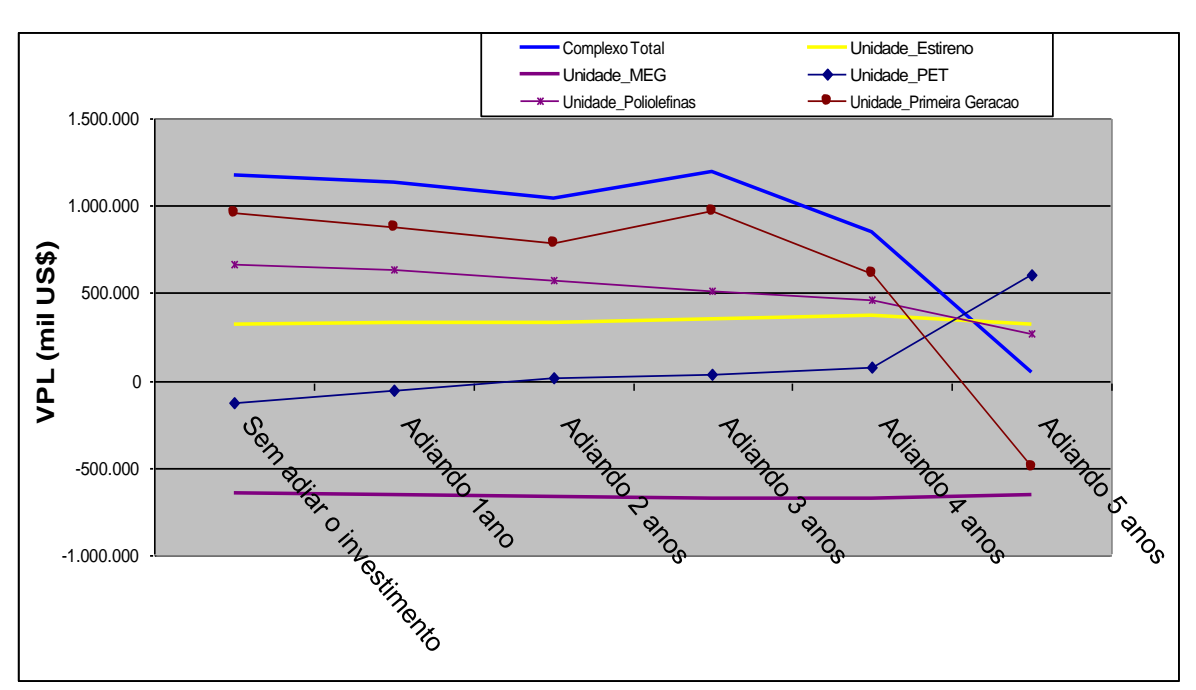

**Figura 6** – Valor médio do VPL calculado utilizando opções reais de adiamento para cada uma das subunidades.

Com esses dados pode-se achar uma combinação ótima de investimos, aquela em que o valor do VPL do projeto é maximizado.

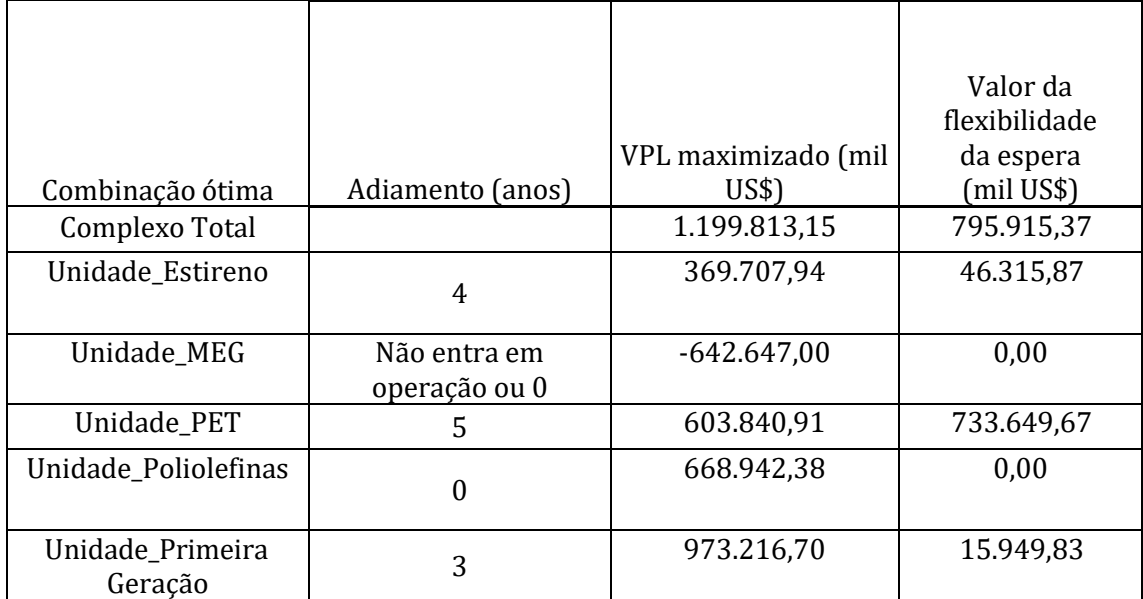

**Tabela 2** – Combinação ótima de investimos segundo o critério do VPL utilizando as opções reais de adiar o investimento.

O valor da opção de espera é dado pelo ganho esperado ao adiar o investimento, ou seja, a diferença entre o valor do VPL maximizado e o valor deste sem adiar o investimento.

No caso do complexo total o valor desta opção é dada pela soma das opções de espera de cada uma das subunidades. Neste caso, o complexo total otimizado é aquele em que as subunidades têm investimentos adiados para datas distintas.

No caso acima a combinação ótima de investimos foi aquela em que o VPL de cada subunidade

é maximizado. No entanto, pode-se utilizar um critério que considere a relação risco-retorno. Neste caso, para cada unidade, verifica-se, além do VPL, o percentil 10% e a probabilidade deste VPL ser menor que zero. Os gráficos a seguir apresentam estesindicadores.

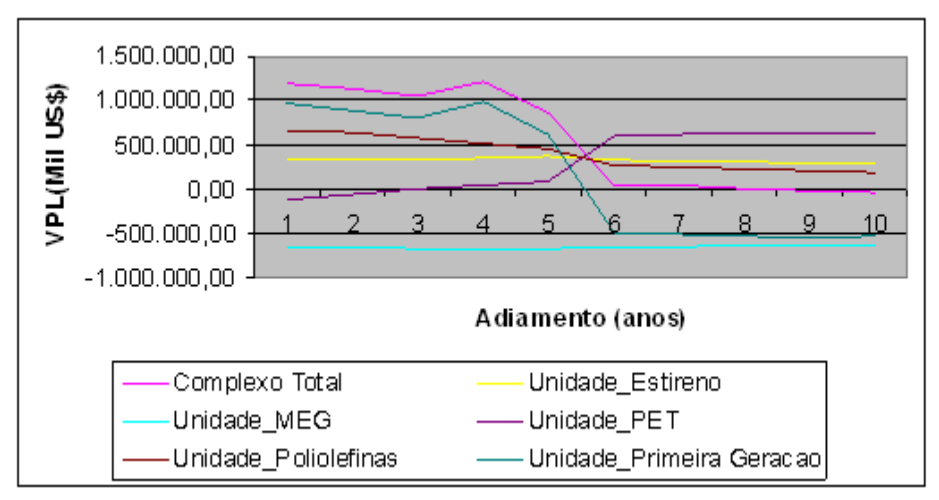

**Figura 7.1** – VPL médio para cada uma das subunidades considerando os diferentes adiamentos.

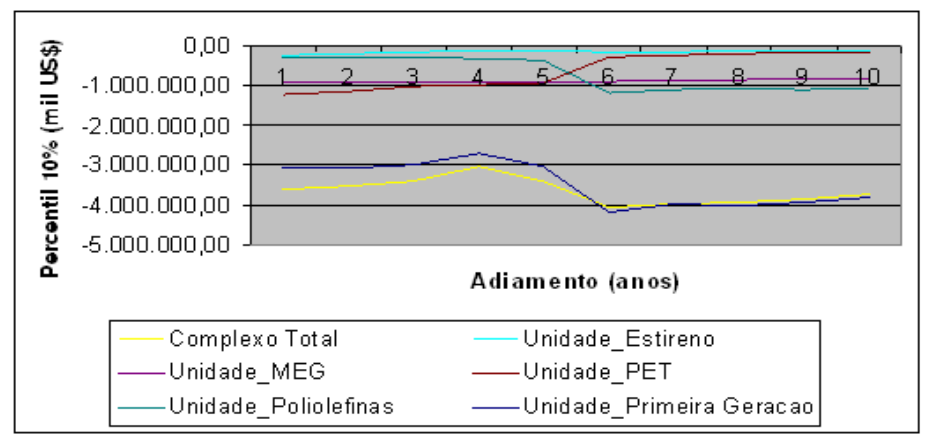

**Figura 7.2** – Percentil 10% da distribuição do VPL para cada uma das subunidades considerando os diferentes adiamentos.

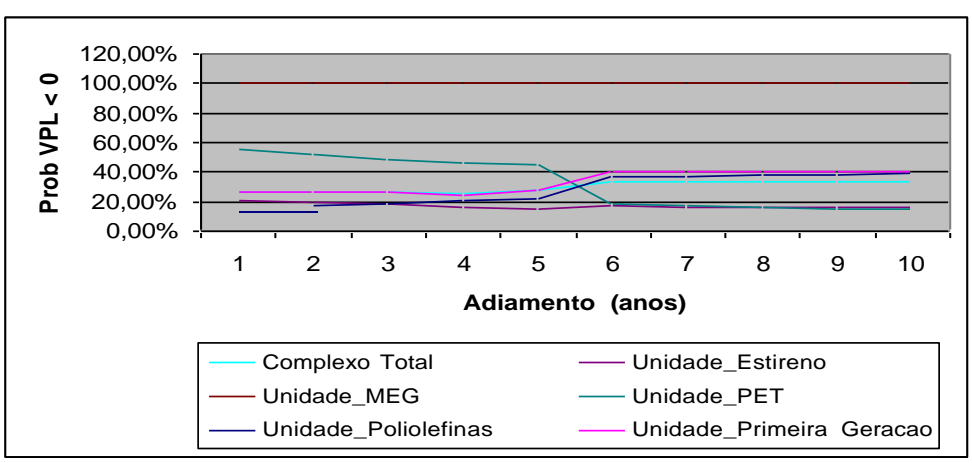

**Figura 7.3** - Probabilidade deste VPL ser menor que zero para cada uma das subunidades considerando os diferentes adiamentos.

#### **Análise de Risco e resultados considerando opções reais de parada temporária das unidades**

Em situações nas quais as condições de mercado apresentem-se menos favoráveis do que a previsão, interromper temporariamente as atividades constitui-se uma alternativa estratégica para a empresa.

Essa opção é valiosa especialmente em situações nas quais a empresa registra prejuízos operacionais, que podem ser provenientes de sazonalidade nos preços dos produtos, ocasionados pelo excesso de oferta no mercado, ou ainda por retração na demanda. A empresa, no entanto, espera que as operações voltem a ser lucrativas em tempo breve, a fim de que a produção possa ser retomada.

As análises das possíveis condições futuras do mercado e das peculiaridades do projeto, efetuadas antes do início, podem permitir especificações e ajustes que permitam economias interessantes e acréscimos no fluxo de caixa, medidas que vão significar valor paraempresa.

Para que seja possível estimar o valor criado pela opção de interromper a produção por um determinado período de tempo, é necessário conhecer o perfil dos custos do projeto, a fim de ratificar dentre estes os evitáveis e os não evitáveis.

Com base na abertura dos custos, é possível avaliar em que cenários a receita gerada subtraída dos custos totais determina valores inferiores ao projeto quando comparados ao custo da produção interrompida.

Ao decidir pela parada da subunidade, a empresa terá um custo de parada (CP), um custo de manutenção enquanto estiver parada e, quando decidir voltar a operar, incorrerá em um custo de reativação (CR). Todos, com exceção do custo de manutenção, foram considerados diferentes de zero e modelou-se esta situação de forma a incluir no valor presente líquido do referido projeto a opção real de shut-down (parada temporária).

Para cada subunidade, realizamos a seguinte modificação no fluxo de caixa do modelo, agora considerando a opção de shut-down:

Se o ano for aquele do período de investimentos. (No exemplo em questão: maior ou igual a 2007 e menor do que 2014).

```
Fluxo de Caixa_OSD = Fluxo de Caixa Livre
Se o ano é igual ao ano de entrada em operação (No exemplo em questão2014)
Fluxo de Caixa_OSD = Máximo[Fluxo de Caixa, Custo de Parada ]
Para anos superiores ao ano de entrada em operação (maiores do que 2014) temos:
Se Fluxo de Caixa Livre for menor do que o Custo de Parada;
Fluxo de Caixa_OSD = Custo de Parada
Se o Fluxo de Caixa_OSD do Ano anterior for igual ao Custo de Parada; 
Fluxo de Caixa_OSD = Máximo[0,Fluxo de Caixa Livre + Custo deAtivação] 
Se o Fluxo de Caixa_OSD do Ano Anterior for igual a 0;
Fluxo de Caixa_OSD = Máximo[0,Fluxo de Caixa Livre + Custo deAtivação]
Senão;
Fluxo de Caixa_OSD = Fluxo de Caixa Livre
```
A avaliação do exercício da opção de shut down começa a partir do momento em que o investimento termina. No exemplo acima, não havendo adiamento, seria o ano de 2014. Havendo adiamento de 1,2 3,4, 5 .... anos, este ano seria substituído por 2015, 2016, 2017, 2018 e assim por diante.

Além disso, a situação na qual a parada de uma subunidade (por exemplo a de primeira geração) cujo produto seja matéria prima de outra subunidade (por exemplo PET) implicaria na aquisição desta matéria prima diretamente no mercado pelo preço deste. É importante ressaltar que a modelagem considera o preço de transferência realizado entre as subunidades antes da parada igual ao preço de mercado.

Abaixo apresentamos uma simulação dos valores de algumas contas contábeis de uma das subunidades, onde consideramos os custo de parada anual de - US\$ 500 MM e custo de reativação anual de - US\$ 327,167 MM. Por simplificação, não apresentamos os valores destas contas para todos os anos. Neste caso o valor do VPL considerando a opção de shut down (VPL\_OSD) é igual ao valor do VPL sem considerar esta opção (VPL) e portanto o valor da opção de shut down (Valor\_OSD) é nulo.

| Contas                   | 2010             | 2011            | 2012            | 2013            | 2014          | 2015         | 2016               | 2017         |
|--------------------------|------------------|-----------------|-----------------|-----------------|---------------|--------------|--------------------|--------------|
| Receita Bruta            |                  |                 | 0               | O               | 8.105.954,05  | 8.115.119,65 | 8.681.372.92       | 8.939.091,41 |
| <b>Custo Fixo</b>        |                  | £               | 0               | U               | 600.900.00    | 601.174.97   | 618.162.57         | 625.894.13   |
| <b>Custo Variavel</b>    |                  |                 | O               |                 | 957.667.67    | 020.885.02   | 1.074.027.60       | 1.127.959.27 |
| Custo Materia Prima      |                  |                 | 0               | 0               | 5.654.304.24  | 5.436.195.32 | 5.785.882.53       | 6.026.100.87 |
| <b>EBITDA</b>            |                  |                 | O               |                 | 893.082.23    | 056.864.34   | .203.300.22        | 1.159.137.14 |
| <b>Fluxo Caixa Livre</b> | $-1.524.627.10$  | $-2.419.616.56$ | $-3.610.350.48$ | $-2.833.253.66$ | $-881.231.74$ | 74.409.03    | $.067.975.75$ $1.$ | .045.213.18  |
| Fluxo Caixa OSD          | $-1.524.627.10$  | $-2.419.616.66$ | $-3.610.350.48$ | $-2.833.253.66$ | $-500.000.00$ | 0.00         | 740.807.82         | .045.213.18  |
| <b>VPL</b>               | R\$ 1.703.566,36 |                 | 0               |                 | O             |              | ۵                  |              |
| VPL OSD                  | R\$ 1.703.566,36 | O               | O               |                 | 0             |              |                    |              |
| (Valor ∩SD)              | n nn Y           |                 |                 |                 |               |              |                    |              |

**Tabela 3** - Valores de algumas contas contábeis de uma das subunidades, onde valor da opção de shutdown é nulo.

Pode-se observar no gráfico abaixo que, ao variar o custo de reativação anual para valores inferiores (em módulo) a - US\$ 327,167 MM mantendo-se os valores do custo de parada anual, o valor da opção de shut down passa a ser positivo. Valores superiores (em módulo) a - US\$ 327,167 MM geram o valor da opção de shut down negativo.

Tradicionalmente, o valor do VPL com opção é maior que VPL sem opção. No caso da opção de shutdown os custos de parada e de ativar podem vir a fazer com que a regra acima não se mostre verdadeira, pois depois de acionar a opção de parada, caso o valor do custo de ativar seja muito alto, pode vir a fazer com que a reativação da planta seja adiada. Assim, por exemplo, valores de fluxo de caixa positivos podem ser substituídos por valores iguais a zero, fazendo com que VPL com opção seja inferior ao VPL sem opção e assim o valor da opção de shut-down seja negativo.

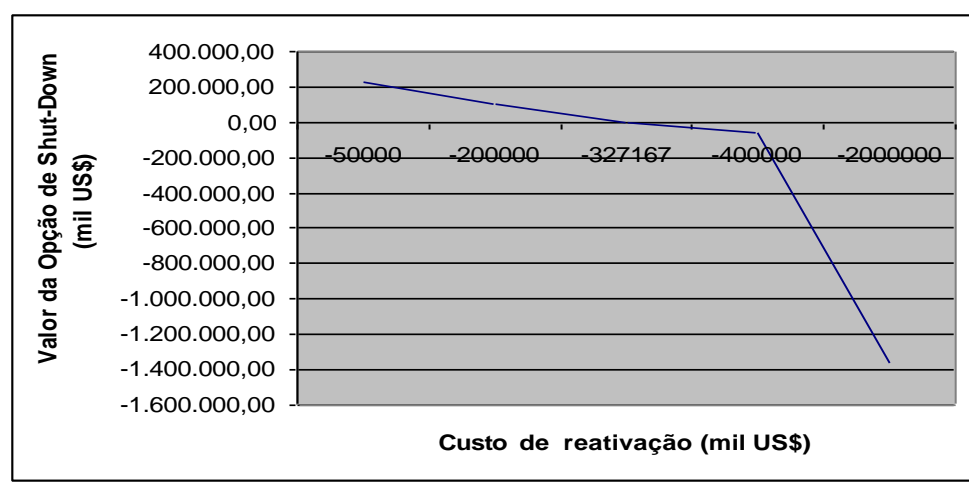

**Figura 8** - Valor da opção de shut-down em função do custo de reativação e considerando o custo de parada igual a - US\$ 500 MM.

Como exemplo, a seguir apresenta-se uma simulação dos valores de algumas contas contábeis de uma das subunidades, onde consideramos os custo de parada anual de - US\$ 500 MM e custo de reativação anual de - US\$ 200 MM. Observe o valor positivo da opção de shut-down (Valor OSD).

| Contas                   | 2010             | 2011            | 2012            | 2013            | 2014          | 2015         | 2016         | 2017                     |
|--------------------------|------------------|-----------------|-----------------|-----------------|---------------|--------------|--------------|--------------------------|
| Receita Bruta            |                  | 0               |                 |                 | 8.105.954.05  | 8.115.119.65 | 8.681.372.92 | 8.939.091.41             |
| <b>Custo Fixo</b>        |                  |                 |                 |                 | 600.900.00    | 601.174.97   | 618.162.57   | 625.894,13               |
| <b>Custo Variavel</b>    |                  | Ω               |                 |                 | 957.667.57    | 1.020.885.02 | .074.027.60  | 1.127.959.27             |
| Custo Materia Prima      |                  |                 |                 |                 | 5.654.304.24  | 5.436.195.32 | 5.785.882.53 | 6.026.100,87             |
| <b>EBITDA</b>            |                  | 0               |                 |                 | 893.082.23    | 1.056.864.34 | .203.300.22  | 1.159.137.14             |
| <b>Fluxo Caixa Livre</b> | $-1.524.627.10$  | $-2.419.616.56$ | $-3.610.350.48$ | $-2.833.253.66$ | $-881.231.74$ | 74.409.03    |              | .067.975.75 1.045.213.18 |
| Fluxo Caixa OSD          | $-1.524.627,10$  | $-2.419.616.66$ | $-3.610.350.48$ | $-2.833.253.66$ | $-500.000.00$ | 0.00         | 867.975.75   | .045.213.18              |
| <b>VPL</b>               | R\$ 1.703.566,36 |                 |                 |                 |               |              | n            |                          |
| VPL OSD                  | R\$ 1,807,600.18 |                 |                 |                 |               |              | 0            |                          |
| Valor OSD                | 104 033 821      |                 |                 |                 |               |              |              |                          |

**Tabela 4** - Valores de algumas contas contábeis de uma das subunidades, onde o valor da opção de shut down é positivo.

No gráfico abaixo, varia-se o custo de parada, mantendo-se o custo de reativação constante em -US\$ 600 MM. O valor da opção de shut down passa a ser positivo para valores de custo de parada inferiores (em módulo) a -US\$ 620 MM.

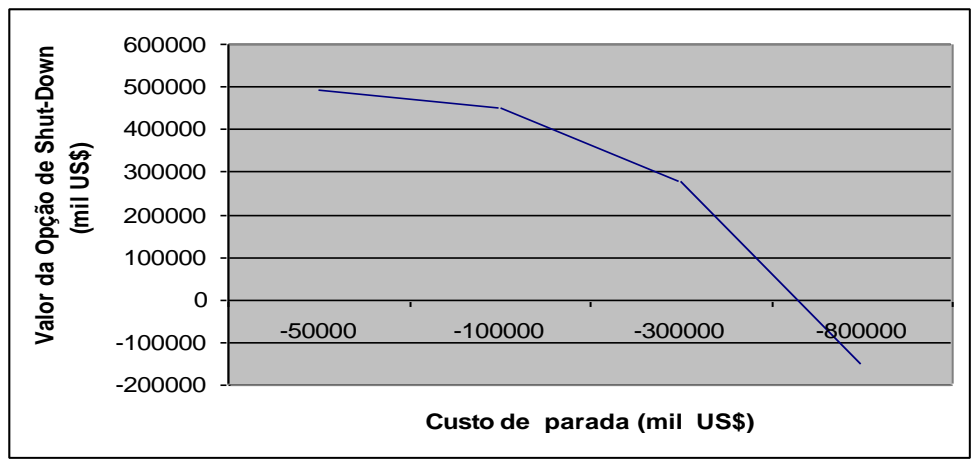

**Figura 9** - Valor da opção de shut-down em função do custo de parada e considerando o custo de reativação igual a - US\$ 200 MM.

Os resultados são apresentados a seguir para todas as subunidades, sem considerar a opção de adiamento, com custo de parada de - US\$ 500 MM e custo de reativação de - US\$ 200 MM.

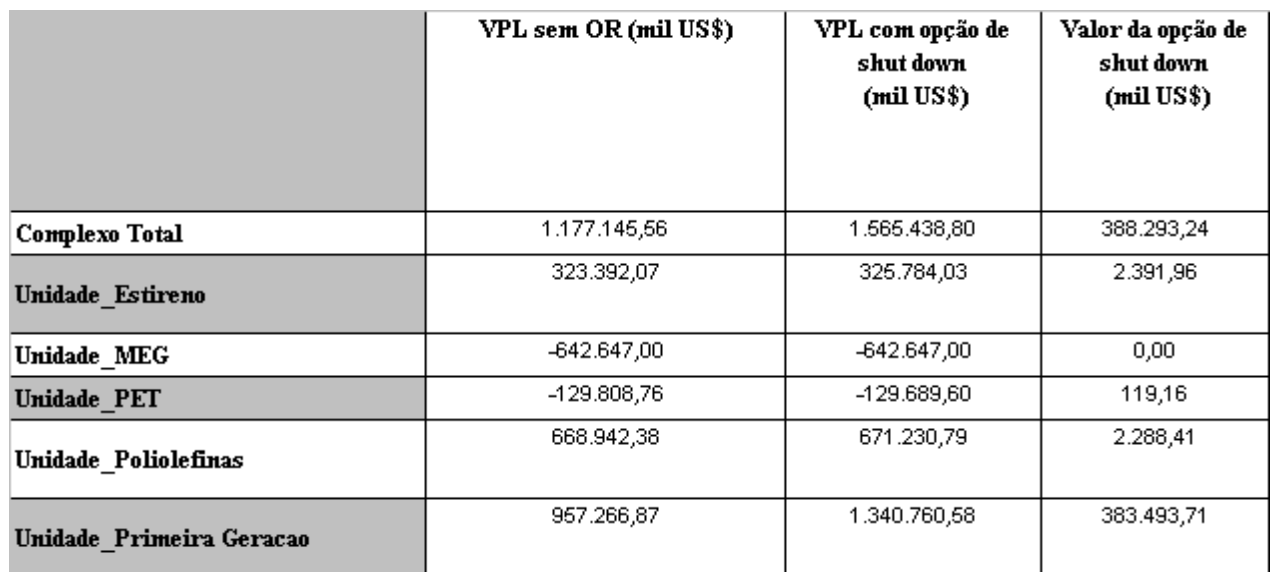

**Tabela 5** – VPL médio sem considerar opções reais, considerando opção de shut down e valor desta opção.

O valor da opção de shut-down é dado pela diferença entre os valores de VPL médio considerando a opção de parada temporária e não considerando esta opção, ambos sem considerar a possibilidade de adiamento do investimento. A consideração das duas opções simultaneamente será apresentada no próximo item. A distribuição probabilística destes VPLs para o complexo total são apresentadas a seguir.

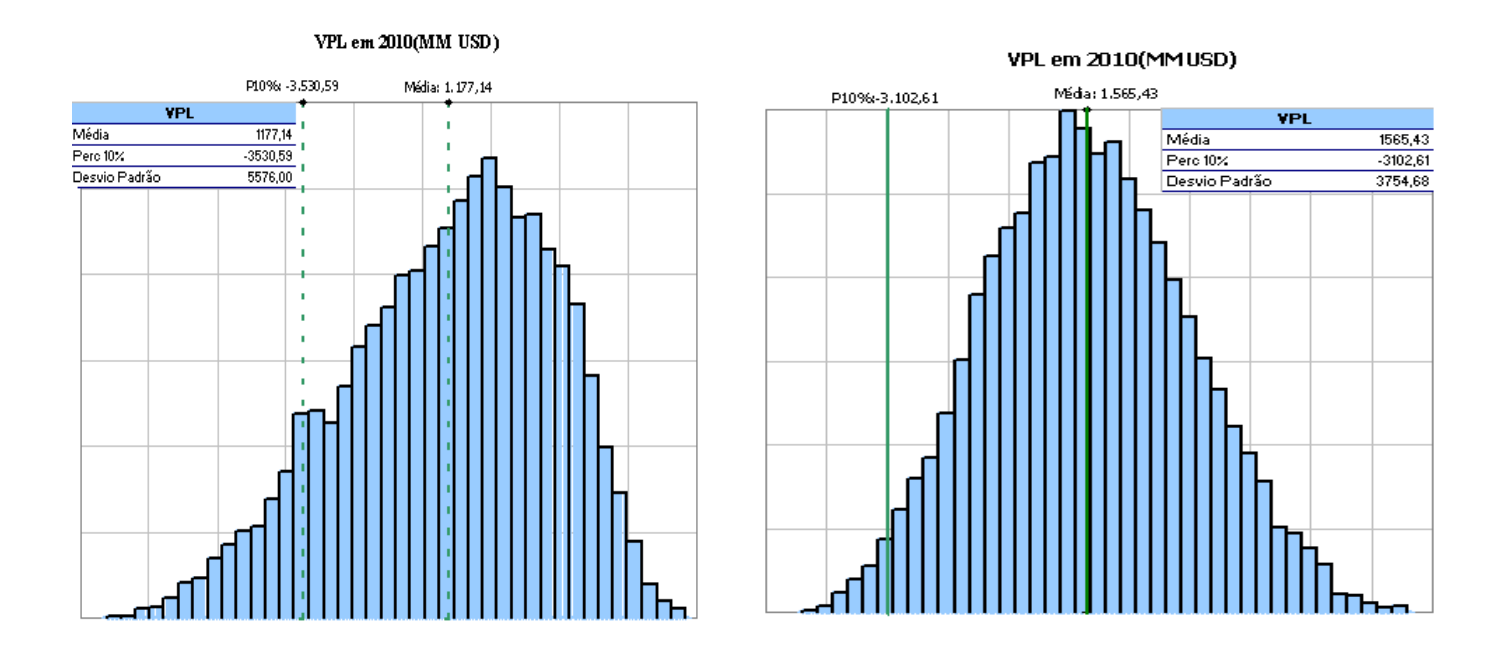

**Figura 10** - Distribuição probabilística do VPL sem opção e VPL com opção de shutdown.

**Análise de risco e resultados considerando opções reais híbridas de adiar o investimento e parada temporária dasunidades.**

Após apresentar os resultados do VPL do projeto considerando isoladamente as opções reais de adiar o investimento e parar temporariamente a operação das unidades deste empreendimento, analisou-se a interação entre estas opções reaishíbridas.

Neste modelo considera-se que se investir, tem a opção de parar temporariamente e, se parar, tem a opção de reativar. Serão considerados custos para mudança de status operacional: custo de parada (- US\$ 500 MM), custo de manutenção nulo e custo de reativar (- US\$ 200MM).

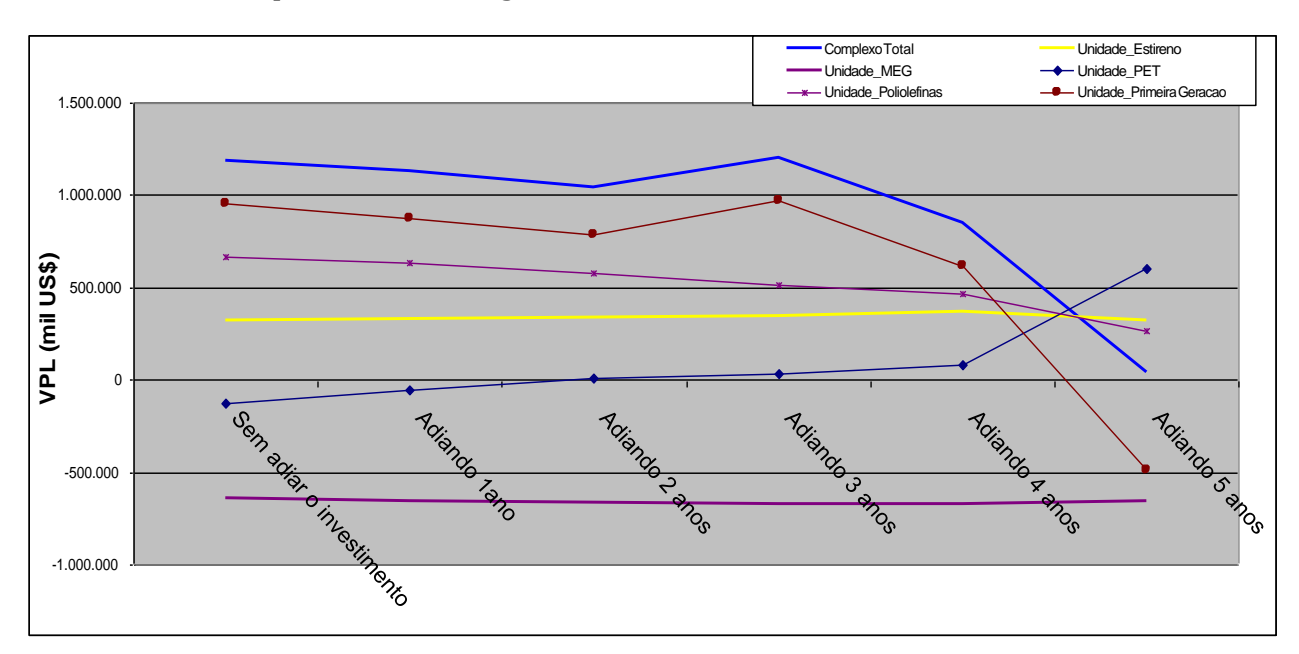

Os resultados são apresentados a seguir:

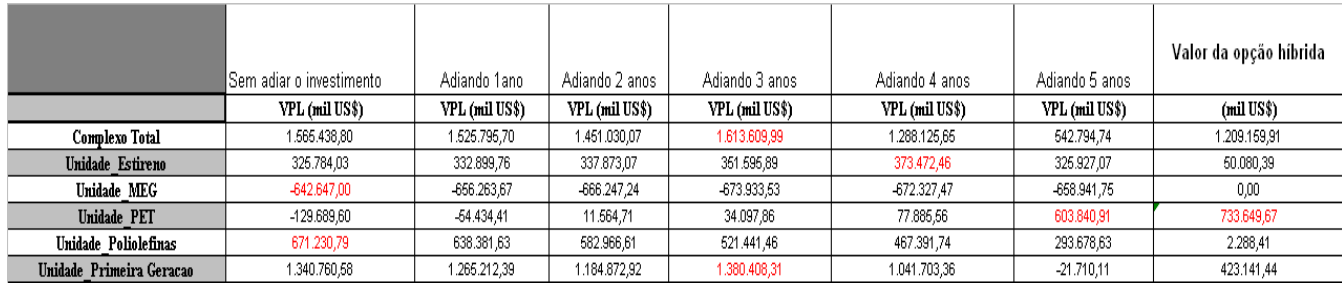

**Figura 11** – Valor médio do VPL calculado para cada uma das subunidades utilizando opções reais híbridas de parada temporária e adiamento deinvestimento.

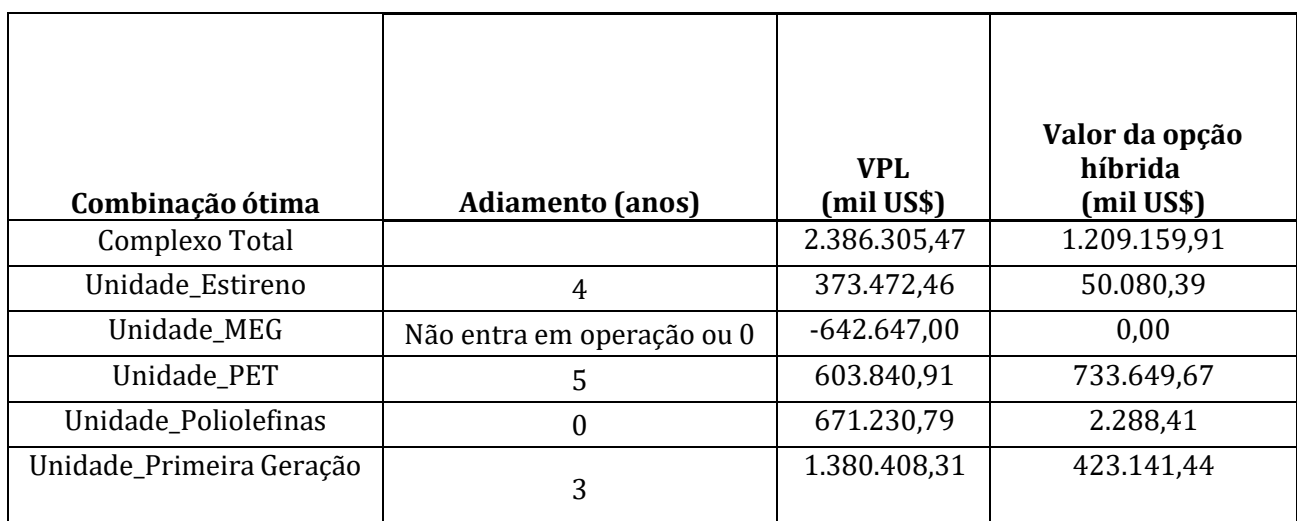

Tabela 6 – Combinação ótima de investimos segundo o critério do VPL utilizando as opções reais de adiar o investimento e parada temporária.

O valor da opção híbrida é dado pela diferença entre os valores de VPL considerando as duas opções reais simultaneamente (parada temporária e adiamento do investimento) e não considerando as opções reais. O valor da opção hibrida do complexo total é, assim como no caso da análise isolada de cada uma das opções reais, dado pela soma dos valores das opções híbridas de cada subunidade.

Na tabela a seguir apresenta-se o valor da opção de espera, opção de shut down eopção híbrida.

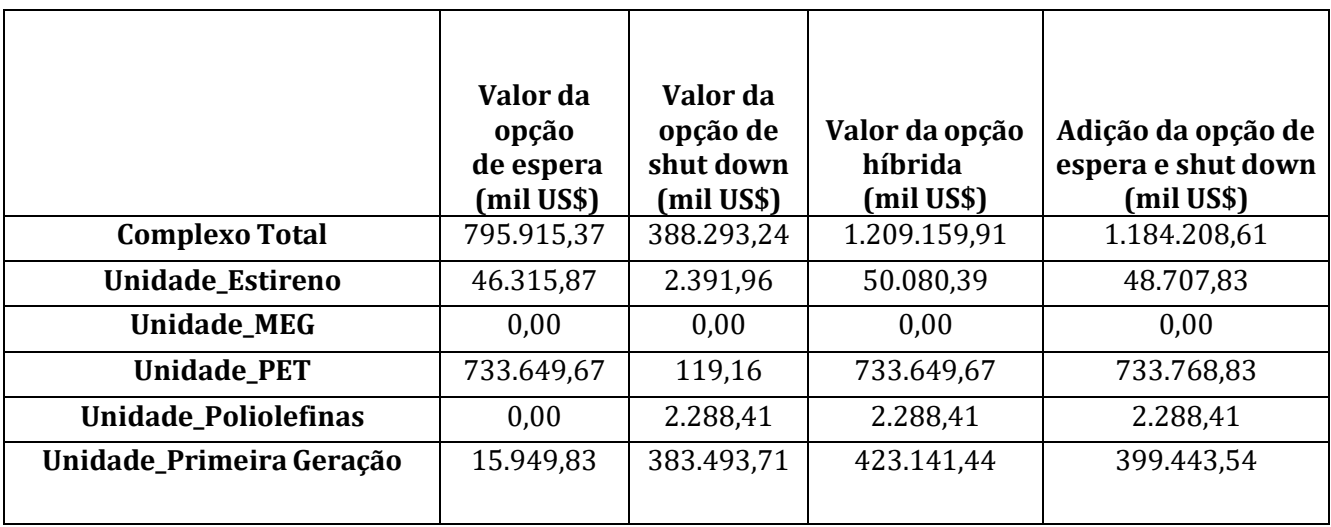

**Tabela 7** - Valor da opção de espera, opção de shut-down e opçãohíbrida.

Segundo Trigeorgis (2003), ao avaliar a interação de opções reais no mesmo ativo, o valor incremental de uma opção adicional é em geral menor do que seu valor isoladamente, e declina quanto mais opções já tiverem sido consideradas. Isto pode ser observado na Tabela acima para a unidade PET, onde a soma dos valores das opções de espera e shut-down  $(5<sup>a</sup>$ coluna) é maior que o valor da opção hibrida (4ª coluna).

No entanto, para as unidades de estireno, primeira geração e complexo total, as opções reais são super aditivas, isto é, a soma destas opções isoladas (5ª coluna) é menor que o valor da

opção híbrida (4ª coluna). Dias (2006) faz referência a esta possibilidade.

# **Considerações finais**

Este trabalho abordou diversos aspectos relacionados à modelagem da distribuição probabilística do VPL de projetos divididos em módulos independentes, considerando nesta modelagem sofisticadas técnicas de opções reais híbridas de adiar o investimento e parar temporariamente a produção.

Os fatores econômicos de risco do projeto identificados na análise desta distribuição probabilística de VPL foram: preços, demanda e investimento. Nas seções anteriores foram apresentados os processos estocásticos usados para simular cada um destes fatores.

Além disso, apresentou-se os dados necessários para a modelagem do fluxo de caixa identificados na análise das demonstrações contábeis e a distribuição probabilística do VPL (total e de cada uma das subunidades) nos seguintes casos: sem considerar opções reais, considerando opções reais de adiar o investimento de cada uma das unidades de forma independente, considerando opções reais de parada temporária destas unidades e considerando opções reais híbridas. Com esses dados pôde-se achar uma combinação ótima de investimentos (aquela em que o valor do VPL do projeto foi maximizado), além de fornecer maior flexibilidade para a tomada de decisão.

Na análise de risco do investimento sem considerar opções reais, apresentou-se a distribuição probabilística do VPL para o complexo total sob duas abordagens: considerando uma vida útil do investimento de 25 anos e considerando perpetuidade. O valor médio deste último foi maior. Uma pesquisa realizada neste trabalho, indicou que, em alguns setores da indústria como refino e petroquímica, a prática de calcular o valor do VPL considerando a perpetuidade pode ocorrer. Neste caso, investimentos adicionais em anos superiores aos da "vida útil do projeto", chamados "reinvestimentos", é comum. Além disso, no mesmo capítulo, apresentouse alguns indicadores bastante úteis na indústria para avaliar a viabilidade econômica do empreendimento como, por exemplo, VPL médio, percentil 10% e probabilidade do VPL ser negativo, assim como uma análise de sensibilidade do VPL em função de diversos fatores de risco do projeto. Esta análise permite identificar os riscos que mais afetam o VPL permitindo um gerenciamento mais eficiente dos riscos. Propõem-se neste trabalho que o percentil 10% da distribuição seja mais um indicador, entre outros disponíveis na literatura, da robustez e da viabilidade econômica do projeto.

Na análise de risco considerando opções reais de adiar o investimento e parar temporariamente as unidades analisou-se a interação entre estas opções reais híbridas. Constatou-se que o valor incremental de uma opção adicional é em geral menor do que seu valor isoladamente, e declina quanto mais opções já tiverem sido consideradas. No entanto, para algumas unidades, constatou-se que as opções reais podem ser também super aditivas, isto é, a soma destas opções isoladas é menor que o valor da opção híbrida.

Além disso, tradicionalmente, o valor do VPL com opção é maior que o VPL sem opção, implicando em um valor positivo da opção. No caso da opção de shutdown os custos de parada e de ativar podem vir a fazer com que a regra acima não se mostre verdadeira, como apresentado no trabalho, pois depois de acionar a opção de parada, caso o valor do custo de ativar seja muito alto, pode vir a fazer com que a reativação da planta seja adiada. Assim, por exemplo, valores de fluxo de caixa positivos podem ser substituídos por valores iguais a zero,

fazendo com que VPL com opção seja inferior ao VPL sem opção e assim o valor da opção de shut-down seja negativo.

#### **Referências**

ANTONIK, Luis Roberto. **Opções Reais**. 2005. Disponivel em: [www.fae.edu/intelligentia/principal/.](http://www.fae.edu/intelligentia/principal/) Acesso em:28/04/2011

BRANDÃO, Luiz E. T. Qual o momento certo de investir na empresa? **Manangement**. Rio de Janeiro, 2001, p. 40-41. Disponível em: <http://lynx.iag.puc-rio.br/~brandao/> Pesquisa/pesquisa.html. Acesso em: 28/04/2011

COY, P (1994). **Exploiting Uncertainty**. Business Week, USAEd.

DIAS, M. A. G. (2005). Opções Reais Híbridas com Aplicações em Petróleo. Departamento de Engenharia Industrial. **Tese de Doutorado**. Pontifícia Universidade Católica do Rio de Janeiro, Rio de Janeiro, 2005.

DIAS, M.A.G., ROCHA, K.M.C. (1998) Petroleum Concessions with Extendible Options Using Mean Reversion with Jumps to Model Oil Prices. Working Paper apresentado na **3ª Conferência Internacional Anual em Opções Reais**, Holanda, junho1999.

DIAS, Marco A. G. Notas de Aula, disponivel em [www.puc-rio.br/marco.ind/ind2072.html.](http://www.puc-rio.br/marco.ind/ind2072.html) Pontificia Universidade Catolica Rio de Janeiro, 2006.

DIXT, A.K., Pindyck, R.S. **Investment under Uncertainty**. Princeton University Press, Princeton, N.J., 1994.

JAMES, Harold. **The End of Globalization**: Lessons from the Great Depression. Harvard University Press, 2002.

KASLOW, T.; PINDYCK, R.S. Valuing Flexibility in Utility Planning. **The Electricity Journal**, 1994.

NICHOLS, N.A. Scientific Management at Merck: An Interview with CFO Judy Lewent. **Harvard Business Review**, 1994.

MOSZKOWICZ, V.N. Validação do Critério de Avaliação de Projetos Utilizando a Teoria das Opções Reais. Departamento de Engenharia Industrial. **Dissertação de Mestrado**. Pontifícia Universidade Católica do Rio de Janeiro, Rio de Janeiro, 2003.

RIGOLON, Francisco J. Z. Opções Reais e Análise de Projetos. **BNDES** - Textos para Discussão, Rio de Janeiro, 1999, n° 66, 39p.. Disponível em: [http://www.bndes.gov.br.](http://www.bndes.gov.br/) Acesso em: 28/04/2011

SMIT,H.T.J.;Trigeorgis,L.**Strategy**: Options and Games. Princeton University Press,2003.

TRIANTIS, A.J.; BORISON, A. Real Options: State of the Practice. **Journal of Applied Corporate Finance**, 2001.

VARGAS, Ricardo Viana. **Gerenciamento de projetos: estabelecendo diferenciais competitivos**. Prefácio de Reeve Harold R. Rio de Janeiro,2005.